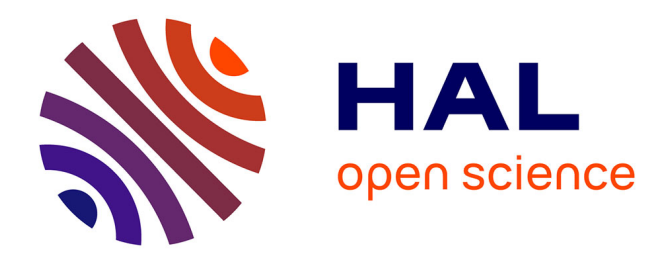

### **Projet TourInFlux. Annotation des expressions temporelles**

Lucie Drat

### **To cite this version:**

Lucie Drat. Projet TourInFlux. Annotation des expressions temporelles. Linguistique. 2014. dumas-01068476

### **HAL Id: dumas-01068476 <https://dumas.ccsd.cnrs.fr/dumas-01068476>**

Submitted on 25 Sep 2014

**HAL** is a multi-disciplinary open access archive for the deposit and dissemination of scientific research documents, whether they are published or not. The documents may come from teaching and research institutions in France or abroad, or from public or private research centers.

L'archive ouverte pluridisciplinaire **HAL**, est destinée au dépôt et à la diffusion de documents scientifiques de niveau recherche, publiés ou non, émanant des établissements d'enseignement et de recherche français ou étrangers, des laboratoires publics ou privés.

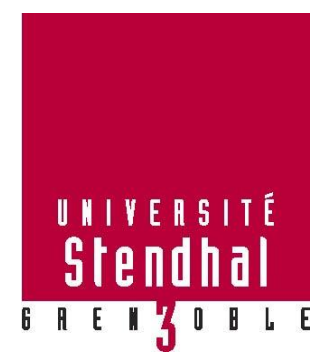

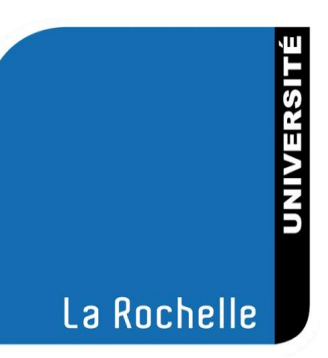

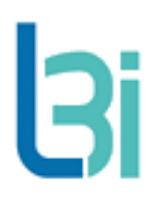

# **Projet TourInFlux Annotation des expressions temporelles**

Drat Lucie

UFR LLASIC

Mémoire de master 2 professionnel – Sciences du langage – Industrie de la langue Parcours : Traitement automatique de la langue écrite et parlée Sous la direction de : Agnès Tutin, Mickaël Coustaty, Alain Couillault

Année universitaire 2013-2014

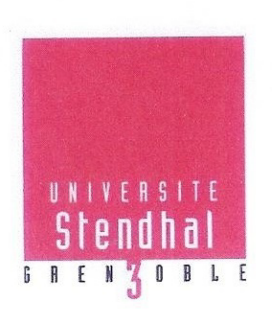

#### **DECLARATION**

- 1. Ce travail est le fruit d'un travail personnel et constitue un document original.
- 2. Je sais que prétendre être l'auteur d'un travail écrit par une autre personne est une pratique sévèrement sanctionnée par la loi.
- 3. Personne d'autre que moi n'a le droit de faire valoir ce travail, en totalité ou en partie, comme le sien.
- 4. Les propos repris mot à mot à d'autres auteurs figurent entre guillemets (citations).
- 5. Les écrits sur lesquels je m'appuie dans ce mémoire sont systématiquement référencés selon un système de renvoi bibliographique clair et précis.

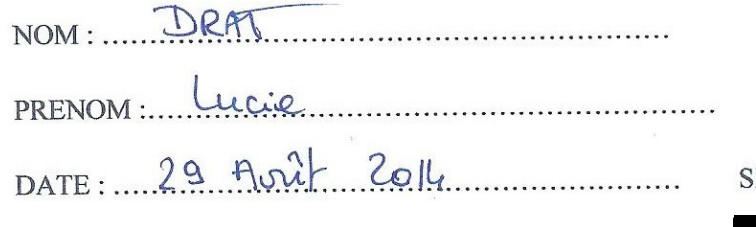

IGNATURE :

# Sommaire

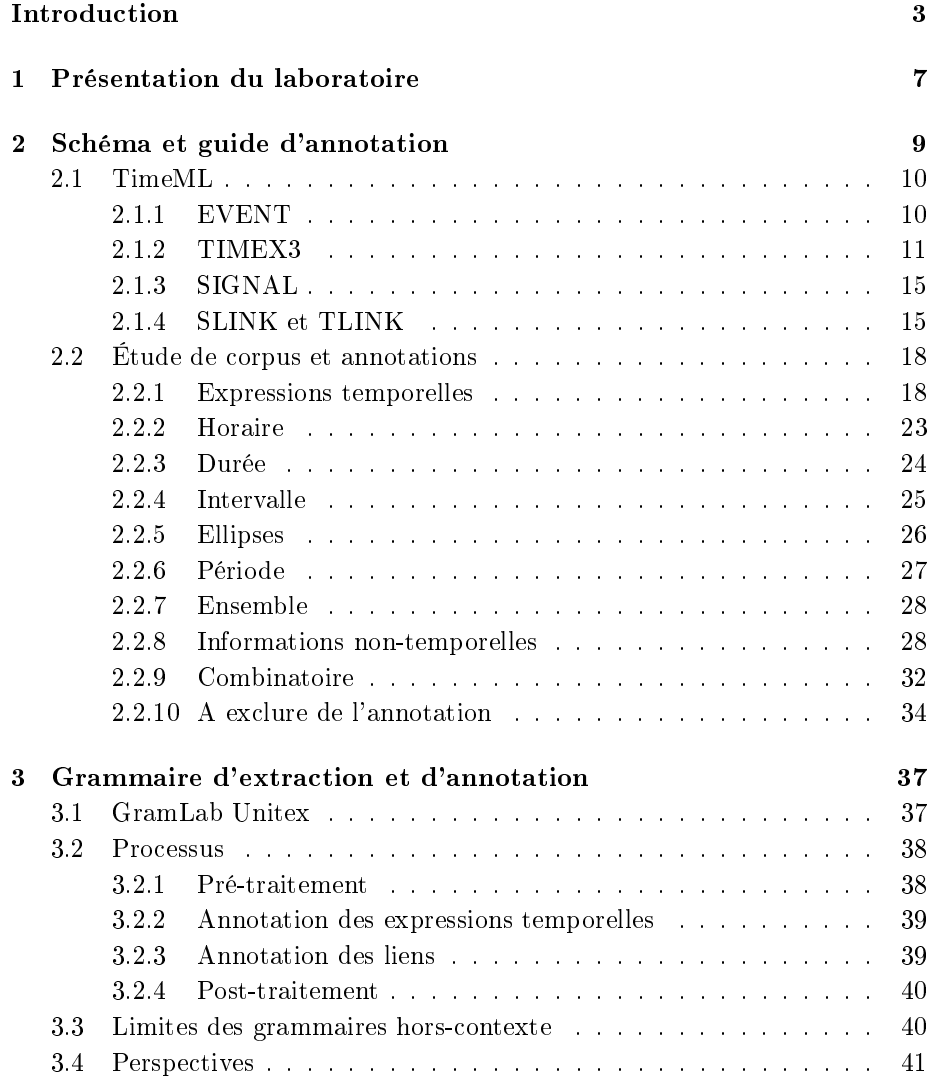

#### 2 SOMMAIRE

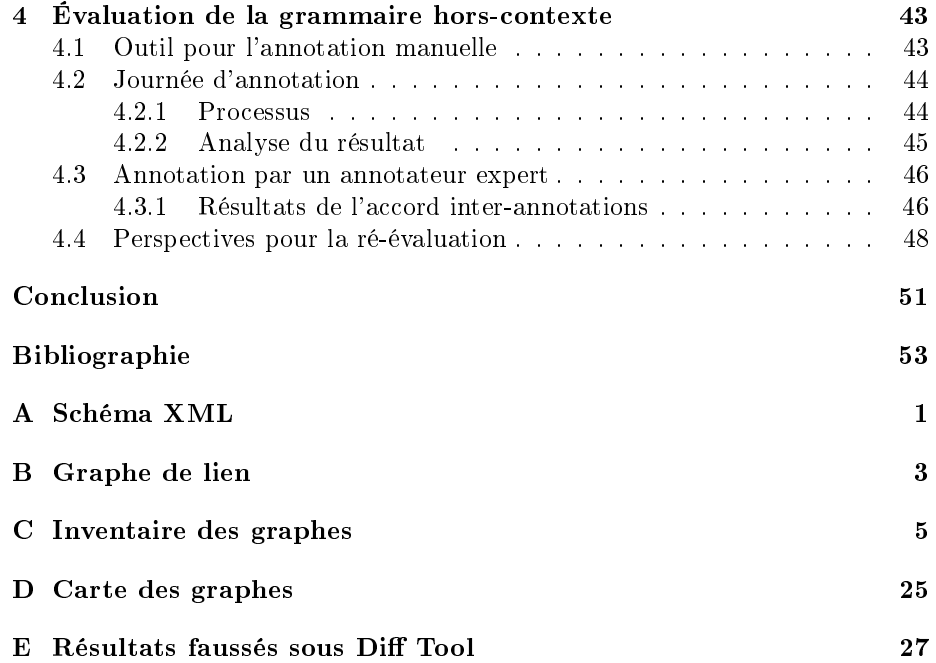

### Introduction

Ouverture du camping En principe le camping est ouvert du premier avril jusqu'au mi-novembre, mais ces dates sont surtout fonctions de la présence de campeurs sur le terrain, nous pouvons ouvrir avant et après. S'il fait beau ou sur réservation les dates d'ouverture peuvent être un peu plus amples.

Stéphanie Weiser

Bien qu'étant marginal, cet exemple extrait de la thèse de S. Weiser (Weiser, 2010) est un parfait exemple de l'expression de la temporalité dans les documents touristiques, en particulier lorsqu'ils sont issus du web.

En effet, si les expressions temporelles sont exprimées clairement en une succession de jours et d'heures d'ouvertures sur les dépliants et autres documents que l'on peut trouver en Office de Tourisme, ce n'est pas nécessairement le cas sur le web qui permet une plus grande permissivité.

Cela fait inévitablement partie des difficultés que l'on rencontre lorsque l'on souhaite représenter formellement des informations exprimées en langue naturelle.

C'est pourquoi l'étude linguistique est une étape fondamentale dans l'extraction d'information. Si l'on ne peut pas typer ce que l'on cherche, peu importent les techniques utilisées pour la détection, l'annotation et le stockage des informations, les résultats seront nécessairement incomplets et insatisfaisants.

Ce stage fait partie du projet Tourinux qui a pour objectif d'apporter des outils aux acteurs du tourisme pour leur permettre de gérer leurs données internes ainsi que les informations disponibles sur le web, notamment pour avoir des éléments sur comment leur territoire est perçu.

En effet, le tourisme constitue un secteur important pour l'économie française et il est essentiel de connaître l'opinion des touristes sur les diérents territoires de France afin de pouvoir influer sur la fréquentation touristique et rentabiliser les sommes investies en prenant des décisions efficaces.

La solution proposée est un tableau de bord complet intégrant l'ensemble des connaissances disponibles sur un territoire touristique. L'ergonomie envisagée le rendra facilement utilisable aussi bien par les spécialistes que les non-spécialistes du domaine du tourisme.

Ce projet présente plusieurs verrous dont :

- Collecte d'informations sur le web
- Traitement de grands volumes de données
- Fiabilité et normalisation des informations récoltées
- Analyse, manipulation et échange entre organismes et interfaces hommemachines correspondantes
- Adaptation à de nouveaux objets touristiques (restaurants, hôtels etc.)

Il réunit plusieurs partenaires :

- APROGED : Association de la Maîtrise et de la Valorisation des Contenus.
- L3i : Laboratoire de recherche du domaine des sciences du numérique de l'université de La Rochelle.
- Proxem : Éditeur de solutions stratégiques d'analyse de contenu pour l'entreprise.
- Syllabs : Spécialiste du traitement sémantique pour le web.

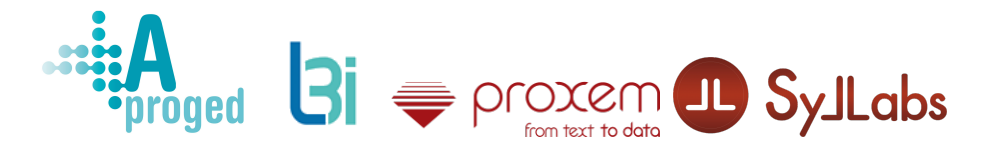

L'objectif de ce stage est de développer une grammaire d'extraction de marqueurs temporels dans le domaine du tourisme.

La plupart des informations contenues dans une base de données touristiques (évènements, manifestations, hôtels, restaurants etc.) contiennent des marqueurs temporels (date, durée, horaires d'ouverture, conditions d'ouverture etc.) qu'il s'agira d'identifier au moyen d'une grammaire hors-contexte adaptée en utilisant les outils Unitex et GramLab.

Faisant partie des entités nommées, les expressions temporelles ont fait l'objet de plusieurs travaux d'extraction et d'annotation d'informations.

Deux thèses ont été particulièrement intéressantes au vu de la mission confiée. La première thèse est celle de S. Weiser qui s'attèle au repérage et à l'annotation d'expressions temporelles contenues dans des pages web touristiques.

Elle propose pour cela un ensemble de transducteurs développés dans Unitex qui se chargent de détecter et annoter les expressions temporelles, ainsi que les objets touristiques (restaurant, hôtel etc.) et leurs adresses, suivant un schéma d'annotation mis au point selon une ontologie du tourisme modélisé par Mondeca pour le projet Eiffel. Les informations concernant une même offre touristique sont regroupées à l'aide de transducteurs de liage.

Le schéma mis au point n'étant pas un standard, il ne correspondait pas à nos attentes et n'a donc pas été utilisé pour le projet TourinFLux.

Cependant, le travail de classication des expressions temporelles selon les diérents objets touristiques est particulièrement intéressant, notamment pour la partie sur les inférences à faire  $^1$  sur les données présentes dans le texte pour

<sup>1.</sup> Ce travail ne fait pas partie de la mission de stage et sera réalisé en aval de la grammaire dans la chaîne de traitement.

en déduire les dates et/ou horaires d'ouverture et fermeture.

En effet, elle explique que les inférences doivent être faites en fonction du type d'objet touristique. Par exemple, si les horaires d'ouverture d'un restaurant sont les suivants : "*ouvert tous les jours, sauf le soir."*, on doit en déduire qu'il est ouvert seulement le midi car un restaurant n'est pas ouvert toute la journée ou la nuit.

Cela a été pris compte lors de la création théorique de fonctions permettant de calculer la valeur exacte de certaines dates <sup>2</sup> (voir section 2.1).

La deuxième thèse est celle d'A. Bittar dont le but était de développer des ressources pour permettre le traitement des expressions temporelles dans des textes en français, ainsi que de construire un corpus de référence annoté selon le standard ISO-TimeML.

Un guide d'annotation ISO-TimeML a été conçu pour le français et a permis d'apporter des amélioration au standard. Un annotateur automatique à base de transducteurs a été mis au point afin de pré-annoter les textes qui ont été ensuite corrigés par des annotateurs humains pour élaborer le corpus de référence French TimeBank.

Ici, le schéma d'annotation utilisé est un standard particulièrement intéressant car il permet de décrire minutieusement les expressions temporelles et les relations qu'elles entretiennent entre elles et d'autres éléments du texte (évènements etc.). Cependant, les textes utilisés pour ce corpus étaient extraits d'articles de journaux et il n'a donc pas pu être utilisé comme référence au sein du projet TourinFlux. De plus, les graphes développés pour la détection et l'annotation étaient trop larges pour notre tâche. Ils incluaient, par exemple, les expressions temporelles relatives aux siècles.

Néanmoins, le travail effectué sur l'annotation en ISO-TimeML pour le français a permis de dénir ce standard comme schéma d'annotation suite à l'étude de corpus (voir section 2.2).

Ce mémoire professionnel présente donc le travail effectué de mars à juillet 2014 au sein du laboratoire L3i et du project TourinFlux.

Dans la partie Schéma et guide d'annotation, nous aborderons le schéma d'annotation choisi ainsi que l'étude de corpus, réalisé en amont, que l'on décrira à l'aide du schéma.

Dans la partie Grammaire d'extraction et d'annotation, nous décrirons le développement de l'annotateur automatique sous forme de grammaire horscontexte à l'aide de la présentation de la chaîne de traitements. Nous aborderons également les limites d'une grammaire hors-contexte pour notre tâche.

Dans la partie Évaluation de la grammaire hors-contexte, nous aborderons le processus de création du corpus de référence pour l'évaluation ainsi que les résultats obtenus par la grammaire hors-contexte.

<sup>2.</sup> La création de ces fonctions est théorique car elles ont uniquement été nommées et décrites selon les besoins, mais n'ont pas été encore développées et implémentées.

### Chapitre 1

## Présentation du laboratoire

Ce stage a été effectué au sein du Laboratoire Informatique, Image, Interaction (L3i) de l'université de La Rochelle. Créé en 1993, il compte environ 100 employés (chercheurs, doctorants, maîtres de conférence, professeurs etc.)

Les thématiques de recherche du laboratoire, centrées autour de la gestion interactive et intelligente des contenus numériques, sont les suivantes :

- Ingénierie des connaissances
- Analyse et gestions de contenus
- Interactivité et dynamique des systèmes

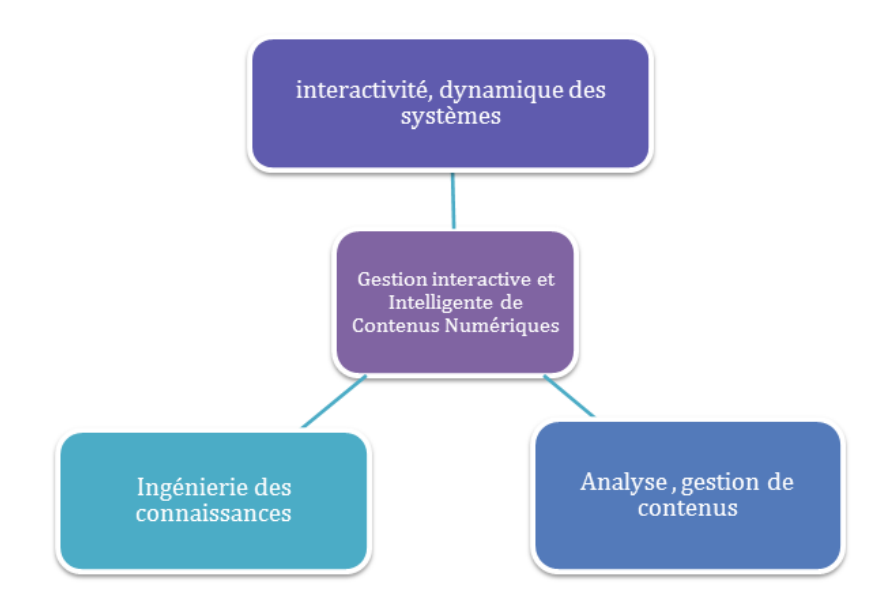

Figure 1.1 Structuration du laboratoire (Université de La Rochelle, 2014)

### Chapitre 2

### Schéma et guide d'annotation

#### Sommaire

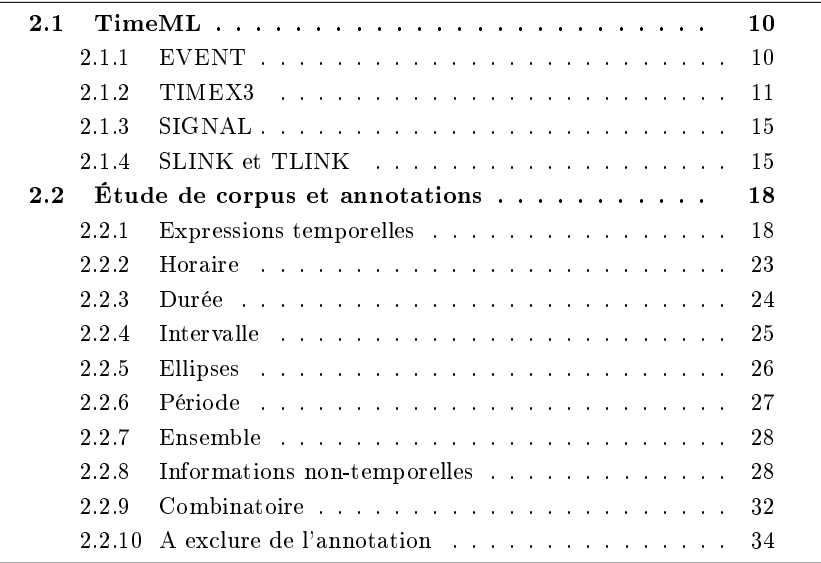

Avant de développer la grammaire, il était nécessaire de faire une étude de corpus afin de définir les types d'expressions temporelles et d'informations présents dans les documents touristiques, pour ensuite dénir un schéma d'annotation adapté.

En effet, le schéma utilisé devait être complet pour représenter les phénomènes présents dans les documents, mais il fallait aussi qu'il soit clair et parfaitement structuré pour faciliter son utilisation dans le reste de la chaîne de traitement, notamment lors de transduction vers d'autres schémas ou normes.

Une part importante du stage a donc été consacrée à l'élaboration du guide d'annotation qui réunit à la fois le schéma d'annotation choisi et l'étude de corpus réalisée, et c'est sur celui-ci que s'est basé le développement de la grammaire hors-contexte. Ce guide d'annotation a également été utilisé pour l'élaboration de schémas XML et pour une journée d'annotation (voir section 4.2).

La section 2.1 présentera le langage de balisage TimeML utilisé en tant que schéma d'annotation.

Les objets de l'annotation, dénis lors de l'étude de corpus, ainsi que leurs annotations en TimeML seront décrits en section 2.2.

#### 2.1 TimeML

TimeML est un langage de spécification permettant d'annoter les évènements et les expressions temporelles d'un document ainsi que les relations existant entre ces entités. Il a été conçu en majeure partie par le laboratoire de linguistique de l'université Brandeis lors du workshop TERQAS (Time and Event Recognition for Question Answering Systems) organisé par James Pustejovsky en 2002. L'objet de ce workshop était l'amélioration des systèmes de question-réponse en langue naturelle sur des questions relatives au temps sur des évènements ou des entités dans des articles de journaux.

Ce langage est une référence pour l'annotation d'informations temporelles et a connu plusieurs améliorations suite à son utilisation par la communauté scientique. En Mars 2009, l'ISO-TimeML a été approuvé comme standard international.

Étant particulièrement exhaustif, nous l'avons adapté à nos besoins dans le cadre de la détection des objets touristiques et de leurs informations temporelles. C'est pour cela que seuls les éléments qui nous sont pertinents seront décrits. Pour plus de détails sur TimeML veuillez vous référer à (Saurí et al., 2006) et à (Bittar, 2010b). Des ajouts au schéma d'annotation ont aussi été effectués afin :

- de combler certains manques de TimeML pour notre tâche d'annotation de marqueurs temporels,
- $-d'$ annoter certains empans ne décrivant pas des informations temporelles mais nécessaires à la visée applicative.

#### 2.1.1 EVENT

Selon le guide d'annotation TimeML v1.2.1 (Saurí et al., 2006), la balise EVENT regroupe les situations ayant lieu et les états ou circonstances dans lesquels un évènement est ou devient vrai.

 $-$  Attribut class : définition du type d'évènement.

 $\mathit{OCCURENCE}:$  situation ayant lieu

STATE : circonstance selon laquelle un élément est ou devient vrai

- **Attribut eid** : identifiant unique de l'évènement, formé de la lettre "e" suivie d'un ou plusieurs chiffres.
- Attribut eiid : identifiant unique de la réalisation de l'évènement (fusion des étiquettes EVENT et MAKEINSTANCE dans le format ISO-TimeML), formé de la lettre "ei" suivie d'un ou plusieurs chiffres : un événement du type eid a une occurrence particulière eiid .

#### 2.1. TIMEML 11

L'exemple ci-dessous présente l'annotation d'un horaire d'ouverture<sup>1</sup>.

Ouverture est annoté en tant que situation ayant lieu à l'aide de la balise EVENT et de l'attribut class. L'expression temporelle qui se rattache à cette ouverture est 24/24 qui indique une durée d'une journée exprimée dans l'attribut value de la balise TIMEX3 (section 2.1.2). Le rattachement de ces deux éléments est fait à l'aide de leur ID dans la balise TLINK (section 2.1.4) qui permet également expliciter leur type de relation.

```
<EVENT eid="e1" eiid="ei1" class="OCCURENCE">
Ouverture
</EVENT>
<TIMEX3 tid="t1" type="DURATION" value="P1D">
24/24
</TIMEX3>
<TLINK lid="l1" relType="IDENTITY" eventInstanceID="ei1"
relatedToTime="t1"/>
```
#### 2.1.2 TIMEX3

Les balises TIMEX3 servent à annoter les expressions temporelles.

#### Attributs obligatoires

- $t$  tid : identifiant unique, formé de la lettre "t" suivie d'un ou plusieurs chiffres.
- type : type d'expression temporelle annotée. Il y a quatre types de TI-MEX3 :

DATE : date calendaire

DURATION : durée

SET : ensemble de dates ou d'horaires

TIME : horaire

– value : valeur normalisée au standard ISO-8601<sup>2</sup>. Lorsqu'un élément de la valeur est inconnu, il doit être transcrit à l'aide de "X".

<sup>1.</sup> Il s'agit ici de l'horaire d'ouverture d'un hôtel. L'information a été oblitérée pour simplier l'exemple. L'annotation des objets touristiques tels que les hôtels sont présentés ultérieurement.

<sup>2.</sup> Correspondant au format : YYYY-MM-DD

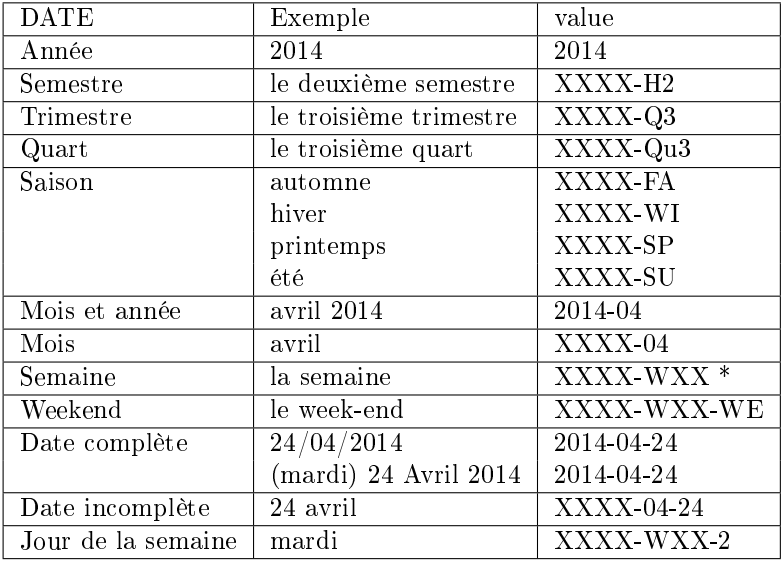

#### TABLE  $2.1 - TIMEX3$  DATE value

\* La valeur de WXX correspond au numéro de la semaine de l'année. Il peut varier selon les années, donc, sauf mention claire ("12ème semaine de 2014"), elle doit être calculée par une temporalFunction voir section 2.1.2

| <b>DURATION</b> | Exemple            | value              |
|-----------------|--------------------|--------------------|
| $t \geq j$ our  | un an              | P1Y                |
|                 | un an et demi      | P <sub>1.5</sub> Y |
|                 | deux mois          | P2M                |
|                 | trois semaines     | P <sub>3</sub> W   |
|                 | quatre jours       | P <sub>4</sub> D   |
| $t$ < jour      | deux heures        | PT2H               |
|                 | une heure et demie | PT1.5H             |
|                 | une heure trente   | <b>PT1H30</b>      |
|                 | 1h30               | <b>PT1H30</b>      |
|                 | trois minutes      | PT <sub>3</sub> M  |
|                 | quatre secondes    | PT <sub>4S</sub>   |

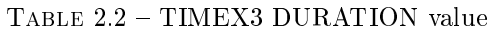

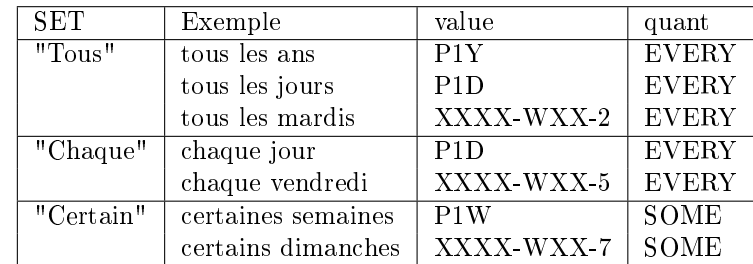

| TIME     | Exemple                               | value      |
|----------|---------------------------------------|------------|
| Heures   | 15 <sub>h</sub>                       | T15:00     |
|          | 15h30                                 | T15 30     |
|          | trois heures et demie de l'après-midi | T15 30     |
| Périodes | la journée                            | <b>TDT</b> |
|          | le matin                              | TMO        |
|          | le midi                               | TMI        |
|          | l'après-midi                          | <b>TAF</b> |
|          | le soir                               | <b>TEV</b> |
|          | la nuit                               | TNI        |

Table 2.3 TIMEX3 SET value

TABLE 2.4 - TIMEX3 TIME value

Exemple :

```
le
<TIMEX3 tid="t1" type="DATE" value="XXXX-04-28"
temporalFunction="true" valueFromFunction="tf1"
anchorTimeID="t0">
28 Avril
</TIMEX3>
```
"t0" correspond à une étiquette TIMEX3 de référence (functionInDocument) pour les calculs effectués par les temporalFunction (voir section  $2.1.2$ ).

#### Attributs facultatifs

 functionInDocument : sert à obtenir un point de référence, s'il est absent, pour le calcul d'autres expressions temporelles.

CREATION\_TIME : création du document

 $MODIFICATION$  TIME : dernière modification

PUBLICATION TIME : publication

RELEASE\_TIME : autorisation de publication

RECEPTION TIME : réception du document par un lecteur

- beginPoint et endPoint : seulement présent(s) dans un TIMEX3 de type DURATION. Ils correspondent respectivement aux tids du début et de la fin de l'intervalle représenté par une durée. Il peut n'y avoir qu'un seul des deux attributs de présent.
- $f$  freq et quant : seulement présent(s) dans un TIMEX3 de type SET. Ils correspondent respectivement à la fréquence et au quantifieur modifiant l'expression temporelle.

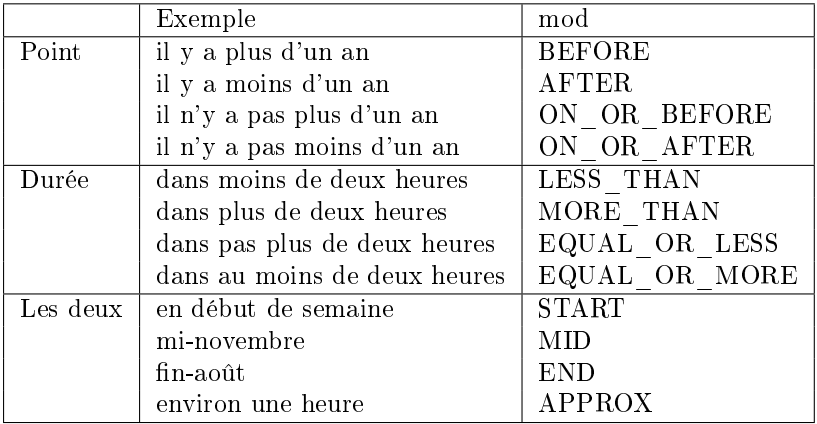

 $-$  mod : sert à capter une modification ne pouvant pas être exprimée dans l'attribut value ou à l'aide d'un lien ou d'une fonction.

TABLE 2.5 - TIMEX3 mod

- $t$  temporal Function : sert à spécifier qu'une fonction temporelle doit être utilisée sur cette TIMEX3 afin de calculer sa valeur, pour cela il faut lui donner la valeur "true".
- valueFromFunction : correspond au nom de la fonction temporelle à utiliser. L'étude linguistique a mis en avant des expressions temporelles pouvant s'avérer particulièrement complexes lors de la représentation formelle leur valeur avec le standard ISO-8601<sup>3</sup>. Nous avons donc créé les valeurs suivantes pour les temporalFunction, qui ne sont pas décrites dans TimeML, afin d'expliciter le travail de complétion des valeurs à effectuer :
	- $tf1$ : calcul d'une date qui ne peut avoir qu'une seule valeur possible ("à la Pentecôte", "1er samedi du mois de juillet 2013 ")
	- $tf2$ : calcul d'une date qui a plusieurs valeurs possibles ("pendant les jours fériés")
	- $tf3$ : calcul du point manquant et de la durée d'un intervalle avec une seule borne (voir section 2.2.4) et n'ayant qu'une valeur ("jusqu'à  $22h$ ")
	- $tf4$ : calcul du début/fin et de la durée pour un intervalle sans borne (voir section  $2.2.6$ ) et qui ne peut avoir qu'une valeur ("haute saison")
	- $tf5$ : calcul des débuts/fins et des durées pour un intervalle sans borne et ayant plusieurs valeurs ("aux heures des repas")
	- tf6 : calcul d'une date exprimée par l'ancrage d'une durée à une expression temporelle (voir section 2.2.3) ("deux jours avant Noël")
- $-$  anchorTimeID : permet d'indiquer le tid à laquelle la fonction temporelle doit se référer pour effectuer le calcul, si ce point de référence existe.

<sup>3.</sup> Rappel : ce format correspond à YYYY-MM-DD

#### 2.1. TIMEML  $15$

Exemple :

```
<TIMEX3 tid="t0" type="DATE" value="2013-12">
Décembre 2013
</TIMEX3>
:
<TIMEX3 tid="t1" type="DATE" value="XXXX-12-24"
temporalFunction="true" valueFromFunction="tf1"
anchorTimeID="t0">
24 Décembre
</TIMEX3>
```
#### 2.1.3 SIGNAL

Cette balise sert à marquer les éléments indiquant une relation entre deux EVENT, ou deux TIMEX3, ou un EVENT et une TIMEX3.

- Attribut sid : identifiant unique, formé de la lettre "s" suivie d'un ou plusieurs chiffres.

Exemple :

```
<TIMEX3 tid="t1" type="DURATION" value="P2D"
temporalFunction="true" valueFromFunction="tf6">
deux jours
</TIMEX3>
<SIGNAL sid="s1">
avant
</SIGNAL>
<TIMEX3 tid="t2" type="DATE" value="XXXX-12-24"
temporalFunction="true" valueFromFunction="tf1"
anchorTimeID="t0">
Noël
</TIMEX3>
<TLINK lid="l1" relType="IBEFORE" timeID="t1"
relatedToTime="t2"/>
```
#### 2.1.4 SLINK et TLINK

Nous utiliserons deux types de liens dans notre tâche d'annotation : les SLINK et les TLINK.

Le standard TimeML ne permet pas l'imbrication de balises, l'annotation se fait donc "à plat". Il est donc impossible d'encadrer deux éléments à relier au sein d'une même balise qui représenterait leur relation.

En TimeML, les liens sont annotés à l'aide de balises auto-fermantes référençant les balises à relier à l'aide de leur identifiant unique. Ces balises devront être placées à la suite du dernier élément faisant partie du lien.

#### SLINK

Ce lien permet de créer une subordination entre deux EVENT afin d'exprimer une condition sous la forme : évènement A "si" évènement B.

- Attribut lid : identifiant unique du lien, formé de la lettre "l" suivie d'un ou plusieurs chiffres.
- Attribut relType : il y a plusieurs valeurs possibles mais nous n'utiliserons pour notre annotation que la valeur "CONDITIONAL".
- Attribut eventInstanceID : contient l'eid de l'évènement principal (évènement A).
- Attribut subordinatedEventInstance : contient l'eid de l'évènement subordonné (évènement B).
- Attribut signalID : correspond à le sid de l'éventuel élément marquant le lien.

Exemple :

```
<OI oid="o1" type="ASC" eid="e1" eiid="ei1">
Visite
\langle/0I>sur
<EVENT eid="e2" eiid="ei2" class="STATE>
rendez-vous
</EVENT>
<SLINK lid="l1" relType="CONDITIONAL" eventInstanceID="ei1"
subordinatedEventInstanceID="ei2"/>
```
Etiquette OI non-incluse dans le standard. Voir section 2.2.8.

#### TLINK

Les TLINK sont les liens entre deux EVENT, ou deux TIMEX3, ou un EVENT et un TIMEX3.

- $-$  Attribut lid : identifiant unique, formé de la lettre "l" suivie d'un ou plusieurs chiffres.
- $-$  Attribut relType : il existe différents type de liens :

#### 2.1. TIMEML 17

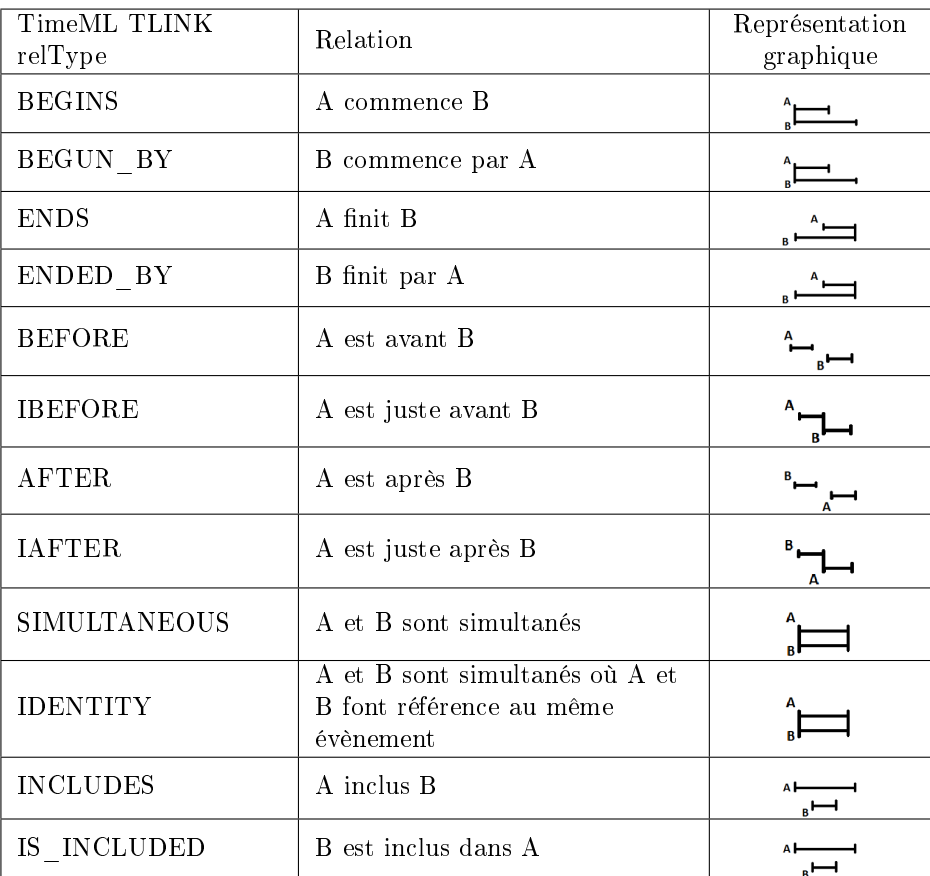

TABLE  $2.6 - TLINK$  relType

#### Diérences par rapport au standard

Les phénomènes que nous avons à annoter nous ont conduit à utiliser des schémas légèrement diérents du standard :

- $-$  " $DURING$ " : Pour cette campagne d'annotation, nous n'utiliserons pas le type "DURING" car il semble être redondant avec le type "IS\_INCLUDED". De plus, du fait de sa redondance avec un autre type de relation, son utilisation est litigieuse et incohérente au sein même de la communauté scientifique travaillant sur TimeML (Bittar, 2010a, p. 78).
- IS EXCLUDED : Des phrases comme "ouvert tous les jours sauf le samedi", dans lesquelles une période est décrite comme étant exclue d'une période plus grande sont fréquentes dans les corpus et ne sont pas couvertes par le standard. Nous ajoutons donc le type IS EXCLUDED lorsque la période A, qui, par défaut, est incluse dans B, en est explicitement exclue.
- $XOR: Plusieurs examples comme "le matin ou l'après-midi", dé$ crivent qu'un événement a lieu à une date ou une autre de façon mutuellement exclusive : si l'événement a lieu à la date A, il n'aura pas lieu à la date B. Pour décrire ces exemples, il est donc nécessaire d'introduire une disjonction exclusive.
- $-$  AROUND : Dans certains cas, il n'est pas possible de savoir si un évènement a lieu avant ou après une certaine date, par exemple : le dimanche le plus proche de Noël. Il faut donc pouvoir modéliser cette incertitude pour le calcul ultérieur de la date, c'est pour cela que nous avons rajouté ce type de lien.
- Attributs eventInstanceID et timeID : contient l'ID de l'évènement  $(eid)$  ou de l'expression temporelle  $(id)$  principal. Il ne peut y avoir que l'un des deux.
- Attributs relatedToEventInstance et relatedToTime : contient l'ID de l'évènement  $(eid)$  ou de l'expression temporelle  $(id)$  auquel l'évènement ou l'expression temporelle principal est relié. Il ne peut y avoir que l'un des deux.
- Attribut signalID : correspond à le sid de l'éventuel élément marquant le lien.

Exemple :

```
<TIMEX3 tid="t1" type="DURATION" value="PT2H">
Deux heures
</TIMEX3>
<SIGNAL sid="s1">
avant
</SIGNAL>
<TIMEX3 tid="t2" type="TIME" value="TMI">
midi
</TIMEX3>
<TLINK lid="l1" relType="IBEFORE" timeID="t1" relatedToTime="t2"
sid="s1"/>
```
#### 2.2 Étude de corpus et annotations

#### 2.2.1 Expressions temporelles

Cette section présente les principaux types d'informations temporelles recensés dans les corpus utilisés pour rédiger le présent guide d'annotation.

Ces corpus sont constitués de pages web récoltées par les partenaires du projet ainsi que de données ouvertes mises à disposition par le gouvernement.

Pour chaque expression est indiquée son annotation en TimeML.

#### Éléments atomiques

Années

```
20/03/2014
20/03/14
```

```
<TIMEX3 tid="t1" type="DATE" value="2014-03-20">
20/03/14
</TIMEX3>
```
L'abréviation des années peut causer des ambiguïtés si l'expression temporelle est dépourvue de contexte. Dans le cas ci-dessous(1.), il est impossible de déterminer si la date indique le 1er décembre ou janvier 2012. En (2.), l'information sur le siècle est supprimée, la date peut alors désigner l'année 2018 ou l'année 1918 <sup>4</sup> .

- 1. 01/12
- 2. 20/03/18

Dans le cas de l'annotation manuelle, cette abréviation n'est pas problématique car l'annotateur humain dispose nécessairement du contexte et peut donc faire un choix. Ce qui n'est pas le cas pour l'annotateur automatique (c'est-à-dire la grammaire), ce problème a donc été pris compte lors de son développement.

- Saisons, trimestres, semestres etc.

pendant l'été

```
pendant l'
<TIMEX3 tid="t1" type="DATE" value="XXXX-SU"
temporalFuntion="true" valueFromFunction="tf1
anchorTimeID="t0">
été
</TIMEX3>
```
le troisième trimestre de l'année

```
le
<TIMEX3 tid="t1" type="DATE" value="XXXX-Q3"
temporalFuntion="true" valueFromFunction="tf1"
anchorTimeID="t0">
troisième trimestre de l'année
</TIMEX3>
```
- Mois

<sup>4.</sup> Il peut sembler plus probable que l'abréviation désigne l'année du siècle en cours, mais les références à des évènements historiques ne sont pas rares dans les documents touristiques

```
20/03/2014
20 mars 2014
1er juil. 2014
15 avr 2014
```

```
<TIMEX3 tid="t1" type="DATE" value="2014-04-15">
15 avr 2014
</TIMEX3>
```
Semaine et week-end

en semaine sur RDV

#### en

```
<TIMEX3 tid="t1" type="DATE" value="XXXX-XX-XX"
temporalFuntion="true" valueFromFunction="tf4"
anchorTimeID="t0">
semaine
</TIMEX3>
sur
<EVENT eid="e1" eiid="ei1" class="STATE">
RDV
</EVENT>
<TLINK lid="l1" relType="IDENTITY" eventInstanceID="ei1"
relatedToTime="t1"/>
```
Ici, "en semaine" fait référence à tous les jours de la semaine sauf le weekend. Donc, les début et fin ainsi que la durée de l'intervalle doivent être calculés à l'aide d'une temporalFunction (section 2.1.2).

le 1er weekend de juillet

#### le

```
<TIMEX3 tid="t1" type="DATE" value="XXXX-WXX-WE"
temporalFuntion="true" valueFromFunction="tf1"
anchorTimeID="t0">
1er weekend de juillet
</TIMEX3>
```
- Dates des jours

- Ordinaux pour les premiers du mois
	- Le mardi premier octobre
	- Le 1er avril
- Cardinaux pour les autres jours du mois
	- Du 6 juillet au 10 août 2013

Jours de la semaine

Ils sont annotés uniquement lorsqu'ils sont seuls dans les expressions temporelles. S'ils sont accompagnés d'une date du jour ("jeudi 21"), l'annotation portera sur cette date et non sur le jour de la semaine, considérée comme une information complémentaire sur la date.

mardi et vendredi

mer. et jeu.

lun et mar

```
<TIMEX3 tid="t1" type="DATE" value="XXXX-WXX-1"
temporalFuntion="true" valueFromFunction="tf1"
anchorTimeID="t0">
lun
</TIMEX3>
et
<TIMEX3 tid="t2" type="DATE" value="XXXX-WXX-2"
temporalFuntion="true" valueFromFunction="tf1"
anchorTimeID="t0">
mar
</TIMEX3>
```
Tout comme l'abréviation des années, l'abréviation des jours de la semaine peut entraîner des ambiguïtés pour la grammaire, en particulier lorsque les règles d'abréviations ne sont pas nécessairement respectées. L'abréviation "jeu" pour jeudi sera en temps normal considéré par la grammaire comme le nom faisant référence au divertissement.

#### Date précise

Une date précise est un point qui peut être positionné sur un calendrier car les éléments atomiques apportent suffisamment d'informations, bien qu'ils ne soient pas tous obligatoirement présents.

le 30/03/2014 Septembre 2013 le 24 avril

#### Date floue

Une date floue est un point imprécis faisant référence au calendrier. Les fêtes mobiles, dont la date change selon les années, sont un bon exemple.

#### de mi-juin à fin-août

```
de
<TIMEX3 tid="t1" type="DATE" value="XXXX-06" mod="MID"
temporalFuntion="true" valueFromFunction="tf1"
anchorTimeID="t0">
mi-juin
</TIMEX3>
à
<TIMEX3 tid="t2" type="DATE" value="XXXX-08" mod="END"
temporalFuntion="true" valueFromFunction="tf1"
anchorTimeID="t0">
fin août
</TIMEX3>
<TIMEX3 tid="t3" type="DURATION" value="P2.5M" beginPoint="t1"
endPoint="t2"/>
```
le 1er samedi du mois de juillet 2013

```
le
<TIMEX3 tid="t1" type="DATE" value="2013-07-XX"
temporalFuntion="true" valueFromFunction="tf1">
1er samedi du mois de juillet 2013
</TIMEX3>
```
deux semaines avant Pâques

à la Pentecôte

```
à la
<TIMEX3 tid="t1" type="DATE" value="XXXX-XX-XX"
temporalFuntion="true" valueFromFunction="tf1"
anchorTimeID="t0">
Pentecôte
</TIMEX3>
```
#### Date ancrée

C'est une date liée à une autre date par un marqueur tel que : avant, après, etc. (Saurí et al., 2010, pp. 4-5 et 20-21)

dimanche le plus près du 25 octobre

le dimanche précédant le premier dimanche de l' Avent

```
le
<TIMEX3 tid="t1" type="DATE" value="XXXX-WXX-7"
temporalFuntion="true" valueFromFunction="tf1"
anchorTimeID="t0">
dimanche
</TIMEX3>
<SIGNAL sid="s1">
précédant
</SIGNAL>
le
<TIMEX3 tid="t2" type="DATE" value="XXXX-XX-XX"
temporalFuntion="true" valueFromFunction="tf1">
premier dimanche de l'Avent
</TIMEX3>
<TLINK lid="l1" relType="BEFORE" timeID="t1" relatedToTime="t2"
sid="s1"/>
```
#### 2.2.2 Horaire

Les horaires sont construits par concaténation d'un nombre pour l'heure, un séparateur (généralement la lettre h), et, éventuellement, un nombre pour les minutes :

à 20h

14 :00-17 :30

```
à
<TIMEX3 tid="t1" type="DATE" value="T17:30">
17h30
</TIMEX3>
```
Une information sur la période de la journée peut être présente ("6h du soir"). Elle peut être complémentaire ou bien essentielle lorsqu'elle modifie la valeur de l'horaire. Elle doit donc être conservée lors de l'annotation pour le calcul et la bonne conversion de l'horaire pour l'attribut value. Par exemple, "6h du soir" doit être normalisé en "T18 :00" et non "T06 :00". Certains horaires sont lexicalisés, par exemple :

De 7h30 à midi

minuit

```
à
<TIMEX3 tid="t1" type="DATE" value="T00:00">
minuit
</TIMEX3>
```
Les horaires et les périodes (section 2.2.6) ont été décrites de manière à les différencier. En effet, celles-ci peuvent paraître identiques mais leur valeur sera diérente. Par exemple, "à midi" est un horaire et "le midi" est une période. Leurs annotation respectives seront donc les suivantes :

```
à
<TIMEX3 tid="t1" type="TIME" value="T12:00">
midi
</TIMEX3>
```

```
le
<TIMEX3 tid="t1" type="TIME" value="TMI">
midi
</TIMEX3>
```
#### 2.2.3 Durée

Une durée s'exprime par un ordinal ou un cardinal suivi d'une unité de temps (jour, semaine etc.) ou d'une quantité (dizaine, quinzaine etc.) (Saurí et al., 2010, pp. 4-5 et 20-21).

Cette durée peut permettre d'exprimer une date en s'ancrant à une autre expression temporelle, la date implicite doit être calculée à l'aide d'une temporal-Function.

deux jours avant Noël

1ère quinzaine de Juillet

```
<TIMEX3 tid="t1" type="DURATION" value="P2W"
temporalFunction="true" valueFromFunction="tf6"
anchorTimeID="t2">
1ère quinzaine
</TIMEX3>
de
<TIMEX3 tid="t2" type="DATE" value="XXXX-07"
temporalFunction="true" valueFromFunction="tf1"
anchorTimeID="t0">
Juillet
</TIMEX3>
```
7/7 jours 24h/24

```
<TIMEX3 tid="t1" type="DURATION" value="P1D">
24h/24
</TIMEX3>
```
#### 2.2.4 Intervalle

Un intervalle s'exprime généralement en associant un marqueur de borne à une date ou un horaire.

#### Bornée à gauche et à droite

Son annotation se fait à l'aide de deux TIMEX3 DATE ou TIME représentant la date ou l'heure de début et de fin de l'intervalle et d'une TIMEX3 DURATION auto-fermante contenant en attribut value la durée entre ces deux points et en attribut beginPoint et endPoint, les IDs de deux TIMEX3 formant l'intervalle.

du 25/12 au 03/01/2014

Du lundi au vendredi

Du 6 au 17 juillet

de mai à octobre

de 9h à 18h

```
de <TIMEX3 tid="t1" type="TIME" value="T09:00">
9h
</TIMEX3>
à
<TIMEX3 tid="t2" type="TIME" value="T18:00">
18h
</TIMEX3>
<TIMEX3 tid="t3" type="DURATION" value="P7H" beginPoint="t1"
endPoint="t2"/>
```
#### Bornée uniquement à gauche ou à droite

L'annotation s'effectue comme pour un intervalle borné à gauche et à droite, sauf qu'il n'y aura qu'une TIMEX3 DATE ou DURATION, donc l'attribut value de la TIMEX3 DURATION sera inconnu et il manquera un des attributs beginPoint ou endPoint.

à partir du 25/03/14 jusqu'au 30 mai 2014 à partir de 19 h le vendredi et à partir de 15 h le samed dès 20h jusqu'à 22h

```
jusqu'à
<TIMEX3 tid="t1" type="TIME" value="T22:00">
22h
</TIMEX3>
<TIMEX3 tid="t2" type="DURATION" value="PXH" endPoint="t1"
temporalFunction="true" valueFromFunction="tf3"/>
```
#### 2.2.5 Ellipses

Il est fréquent que des informations temporelles soient supprimées par des ellipses, principalement afin d'éviter la redondance.

Dans ce cas, les expressions temporelles avec des informations manquantes devront faire appel à une temporalFunction en ayant pour ancre l'ID de l'expression temporelle ayant gardé les informations.

18 et 19 Mai 2013 (= 18 mai 2013 et 19 mai 2013)

Du 9 au 11 décembre et le 21 janvier 2014 (= Du 9 décembre 2013 au 11 décembre 2013 et le 21 janvier 2014)

Lun au ven 8h 12h30 14h 18h (= Lun au ven 8h-12h30 et 14h-18h)

Du 6 au 17 juillet (= Du 6 juillet au 17 juillet)

```
du
<TIMEX3 tid="t1" type="DATE" value="XXXX-XX-06"
temporalFunction="true" valueFromFunction="tf1"
anchorTimeID="t2">
6
</TIMEX3>
au
<TIMEX3 tid="t2" type="DATE" value="XXXX-07-17"
temporalFunction="true" valueFromFunction="tf1"
anchorTimeID="t0">
17 juillet
</TIMEX3>
<TIMEX3 tid="t2" type="DURATION" value="P11D" beginPoint="t1"
endPoint="t2"/>
```
#### 2.2.6 Période

Une période est un intervalle dont le début et la fin ne sont pas précis. Dans les cas où l'on ne peut pas représenter la valeur de la période dans l'attribut value, il faut faire appel à une temporalFunction qui s'occupera de calculer cette valeur.

pendant les vacances scolaires

haute saison : 8h-20h, basse saison : 10h-12h et 14h-16h

Fermé le dimanche midi

```
<EVENT eid="e1" eiid="ei1" class="OCCURRENCE">
Fermé
</EVENT>
le
<TIMEX3 tid="t1" type="DATE" value="XXXX-WXX-7"
temporalFunction="true" valueFromFunction="tf1"
anchorTimeID="t0">
dimanche
</TIMEX3>
<TLINK lid="l1" relType="IDENTITY" eventInstanceID="ei1"
```

```
relatedToTime="t1"/>
<TIMEX3 tid="t2" type="TIME" value="TMI">
midi
</TIMEX3>
<TLINK lid="l2" relType="IS_INCLUDED" timeID="t2"
relatedToTime="t1"/>
```
#### 2.2.7 Ensemble

Un ensemble est une expression temporelle regroupant à elle seule plusieurs dates ou horaires, précis ou non.

Tous les jours

tous les 1er mai

```
tous les
<TIMEX3 tid="t1" type="SET" value="XXXX-05-01" quant="EVERY"
temporalFunction="true" valueFromFunction="tf1"
anchorTimeID="t0">
1er mai
</TIMEX3>
```
#### 2.2.8 Informations non-temporelles

#### Objets et évènements touristiques

Les informations temporelles contenues dans les corpus touristiques se réfèrent toutes à des Objets touristiques au sens de la norme TourinFrance.

La norme TourinFrance a été initiée par le ministère du Tourisme afin de faciliter l'échange d'un maximum de données touristiques sur les objets touristiques (offres d'hébergements, activités culturelles, festivals etc.) telles que l'adresse, les prestations et tarifs etc.

Ces objets touristiques peuvent être considérés comme des événements ayant lieu, auxquels peuvent se rattacher des dates et horaires d'ouverture/fermeture ainsi que des modalités.

Seuls les objets touristiques avec une ou plusieurs expressions temporelles nous intéressent, donc s'ils n'en ont pas, il ne faut pas les annoter. Cependant, cette distinction ne relevait pas de ma mission de stage qui se concentrait sur l'annotation des expressions temporelles. Cette tâche a donc été déléguée aux partenaires se chargeant de la récupération des pages web touristiques.

Nous avons choisi de créer une étiquette OI spécifique pour marquer l'empan correspondant à un objet touristique. Celle-ci possèdera un eid et eiid comme pour un EVENT et dénira le type d'évènement selon la norme TourinFrance.

La BNF<sup>5</sup> pour cette étiquette  $OI$  est :

```
attributes ::= oid type
oid ::= o<integer>
type ::= 'ASC' | 'DEG' | 'FMA' | 'HLO' | 'HOT' | 'HPA' | 'ITI'
| 'LOI' | 'MUL' | 'ORG' | 'PCU' | 'PNA' | 'RES' | 'VIL'
eid ::= ei<integer>
eiid ::= ei<integer>
stem ::= CDATA
```
Les différents types d'objets touristiques sont les suivants :

- $ASC$ : Activités sportives / culturelles / séjour itinérants
- DEG : Dégustation (tous produits)
- FMA : Fêtes et Manifestations
- HLO : Hébergement locatif (Gites et chambres d'hotes)
- HOT : Hotellerie

HPA : Hôtellerie de plein air (camping)

- ITI : Itinéraires touristiques
- LOI : Activités et équipements de loisirs
- MUL : Multimedia
- $ORG: Organismes$
- PCU : Patrimoine culturel
- PNA : Patrimoine naturel
- RES : Restauration
- VIL : Villages de vacances

```
<TIMEX3 tid="t1" type="DATE" value="2011-07">
Juillet 2011
</TIMEX3>
:
<TIMEX3 tid="t2" type="DATE" value="XXXX-07-02"
temporalFunction="true" valueFromFunction="tf1"
anchorTimeID="t1">
2 juillet
</TIMEX3>
```
<sup>5.</sup> "La forme de Backus-Naur (souvent abrégée en BNF, de l'anglais Backus-Naur Form) est une notation permettant de décrire les règles syntaxiques des langages de programmation." - Wikipédia

```
: ESTISSAC 
<OI oid="o1" type="FMA" eid="e1" eiid="ei1">
Concert
\langle/0I\rangle<TLINK lid="l1" relType="IDENTITY" eventInstanceID="ei1"
relatedToTime="t2"/>
de l'atelier rock à
<TIMEX3 tid="t3" type="TIME" value="T20:30">
20 h 30
</TIMEX3>
<TLINK lid="l2" relType="IS_INCLUDED" timeID="t3"
relatedToTime="t2">
à la salle des fêtes d'Estissac
```
Lors de l'annotation des évènements touristiques à l'aide de l'étiquette OI, il convient d'être précis sans être spécifique. Les noms propres ne doivent donc pas être annotés, sauf s'ils constituent l'unique information sur l'évènement (exemple 5 et 6)

- 1. Réveillon du Nouvel An
- 2. Course pédestre de haut niveau
- 3. Représentation de la Chorale "Les Fa sans Dièse"
- 4. Exposition Antoni TAPIES
- 5. Téléthon au foyer familial organisé par le CCAS.
- 6. Le 18 juillet : Festi'Coccinelle

Dans le cas des énumérations d'évènements, s'ils ont tous lieu au même endroit et en même temps, il faut alors les annoter comme un seul évènement.

Vente de plants à repiquer (fleurs et légumes), marché du terroir, animations...dans le Centre Ville d'Ervy-le-Châtel tous les 8 mai

#### Informations complémentaires

Des éléments lexicalisés donnent des informations complémentaires sur les évènements touristiques, permettant ainsi d'identifier si les expressions temporelles indiquent une ouverture, un rendez-vous, un départ etc.

Ces éléments sont considérés comme des évènements ayant lieu et doivent être annoté en tant que tels.

Lundi à samedi : 9h - 12h et 13h30 - 18h sauf fermeture lundi après midi et mercredi toute la journée

Fermeture le mercredi. Ouverture de 12h à 16h

Fermé en juillet et août

Dimanche 9 février : Randonnée pédestre. Rendez-vous au lavoir à 8 h 45 pour un départ à 9 h.

```
<TIMEX3 tid="t1" type="DATE" value="XXXX-02-09"
temporalFunction="true" valueFromFunction="tf1"
anchorTimeID="t0">
Dimanche 9 Février
</TIMEX3>
:
<OI oid="o1" type="ASC" eid="e1" eiid="ei1">
Randonnée pédestre
\langle/OI>.
<TLINK lid="l1" relType="IDENTITY" eventInstanceID="ei1"
relatedToTime="t1"/>
<EVENT eid="e2" eiid="ei2" class="OCCURENCE">
Rendez-vous
</EVENT>
au lavoir à
<TIMEX3 tid="t2" type="TIME" value="T08:45">
8 h 45
</TIMEX3>
<TLINK lid="l2" relType="IDENTITY" eventInstanceID="ei2"
relatedToTime="t2"/>
<TLINK lid="l4" relType="IS_INCLUDED" timeID="t2"
relatedToTime="t1">
pour un
<EVENT eid="e3" eiid="ei3" class="OCCURENCE">
départ
</EVENT>
à
<TIMEX3 tid="t3" type="TIME" value="T09:00">
9 h
</TIMEX3>.
<TLINK lid="l3" relType="IDENTITY" eventInstanceID="ei3"
relatedToTime="t3"/>
<TLINK lid="l5" relType="IS_INCLUDED" timeID="t3"
relatedToTime="t1">
```
#### Modalités

Les modalités précisent les conditions auxquelles une expression temporelle doit répondre pour être valable. A ce titre, elles doivent être considérées comme

des états ou circonstances dans lesquels un évènement est vrai et être annotées à l'aide d'EVENT.

Visites sur rendez-vous

Ouvert toute l'année sur simple appel téléphonique aux heures des repas

repas pour groupes sur réservation le week-end

```
<EVENT eid="e1" eiid="ei1" class="OCCURENCE">
repas pour groupes
</EVENT>
sur
<EVENT eid="e2" eiid="ei2" class="STATE">
réservation
</EVENT>
<SLINK lid="l1" relType="CONDITIONAL" eventInstanceID="ei1"
subordinatedEventInstanceID="ei2"/>
le
<TIMEX3 tid="t1" type="DATE" value="XXXX-WXX-WE"
temporalFunction="true" valueFromFunction="tf1"
anchorTimeID="t0">
week-end
</TIMEX3>
<TLINK lid="l2" relType="IDENTITY" eventInstanceID="ei2"
relatedToTime="t1"/>
```
#### 2.2.9 Combinatoire

La combinatoire décrite ici est celle exposée dans (Teissèdre, 2012). Elle permet d'associer plusieurs expressions temporelles afin d'en créer de nouvelles. En TimeML, la combinatoire se fait à l'aide des liens SLINK (section 2.1.4) et TLINK (section 2.1.4).

#### Fonction de spécification

La fonction de spécification indique qu'une expression temporelle en précise une autre, avec pour **opérant** l'expression qui spécifie et pour opérande celle à laquelle s'applique la spécification.

le matin à 9h

le 26 mars à 15h45

Ouvert toute l'année sur simple appel téléphonique aux heures des repas

#### Lien de concaténation

Le lien de concaténation permet de joindre des expressions temporelles.

de 9h à 12h et de 14h à 16h

Ouvert en mars et en septembre

Ce type de fonction combinatoire n'existe pas en TimeML, il suffit d'annoter séparément les expressions temporelles concaténées.

#### Lien de disjonction exclusive

Le lien de disjonction exclusive indique une indécision entre plusieurs informations temporelles sur un objet touristique. Il s'effectue grâce au TLINK relType XOR que nous avons rajouté au stantard (section 2.1.4).

Dimanche 19 ou 26 janvier

En février ou en mars

```
En
```

```
<TIMEX3 tid="t1" type="DATE" value="XXXX-02"
temporalFunction="true" valueFromFunction="tf1"
anchorTimeID="t0">
février
</TIMEX3>
ou en
<TIMEX3 tid="t2" type="DATE" value="XXXX-03"
temporalFunction="true" valueFromFunction="tf1"
anchorTimeID="t0">
mars
</TIMEX3>
<TLINK lid="l1" relType="XOR" timeID="t1" relatedToTime="t2"/>
```
#### Rôle d'exception

Le rôle d'exception indique qu'une expression temporelle échappe à l'expression temporelle générale. Il n'y a pas obligatoirement un marqueur tel que sauf, hors etc. pour indiquer une exception, comme dans le troisième exemple.

Lundi à samedi : 9h - 12h et 13h30 - 18h sauf fermeture lundi après midi et mercredi toute la journée

Ouvert tous les jours de 7h30 à 23h, les mardi et vendredi de 9h30 à 23h toute l'année, hors périodes de vacances scolaires

La notion d'exception étant absente du standard, nous avons rajouté un relType IS EXCLUDED (section 2.1.4).
```
<TIMEX3 tid="t1" type="DURATION" value="P1Y">
toute l'année
</TIMEX3>
, hors périodes de
<TIMEX3 tid="t2" type="DATE" value="XXXX-XX-XX"
temporalFunction="true" valueFromFunction="tf5"
anchorTimeID="t0">
vacances scolaires
</TIMEX3>
<TLINK lid="l1" relType="IS_EXCLUDED" timeID="t2"
relatedToTime="t1"/>
```
#### 2.2.10 A exclure de l'annotation

Lors de l'étude de corpus, plusieurs expressions temporelles n'étant pas pertinentes pour notre tâche étaient présentes dans les corpus. Une liste d'expressions à exclure de l'annotation, manuelle et automatique, a donc été dressée.

Évènements historiques :

le 6 Juin 1944

Évènements autres (date de création d'entreprise etc.) :

Créé depuis le 1er Janvier 1987

l'établissement ouvert au printemps 2008

Ce vieux moulin à farine de 1524

rénovée durant l'hiver 2009-2010

Durées exprimant une distance :

à 1h30 de Paris

Fréquences non-temporelles :

je suis allée une fois à New-York

Toponymes et expressions utilisées en nom :

```
rue du 6 mai 1956
```
Le 11 septembre est encore très présent dans les esprits

## Conclusion

L'étude de corpus a permis de typer les expressions temporelles utilisées dans les documents touristiques.

Ce travail a permis de choisir le schéma d'annotation le plus adapté à nos besoins ainsi qu'aux expressions temporelles à représenter, bien qu'il ait fallu étendre ce schéma pour parfaire son utilisation dans le projet TourinFlux.

#### 2.2. ÉTUDE DE CORPUS ET ANNOTATIONS 35

Avec le schéma d'annotation, il est la base sur laquelle s'est reposée le développement de la grammaire hors-contexte utilisée pour la détection et l'annotation des expressions temporelles.

# Chapitre 3

# Grammaire d'extraction et d'annotation

#### Sommaire

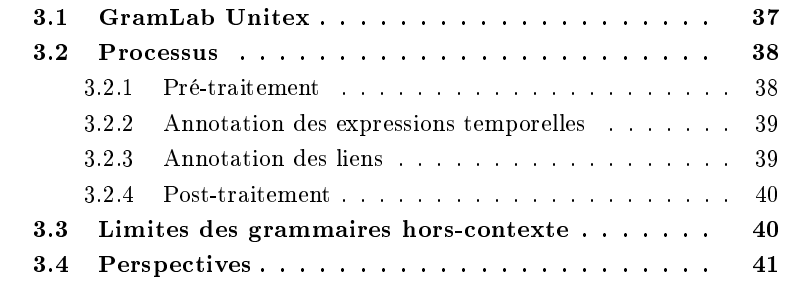

La détection et l'annotation des expressions temporelles et des informations touristiques s'est fait à l'aide d'une grammaire hors-contexte.

Le travail préliminaire sur le guide d'annotation a permis de relever des phénomènes nécessitant une attention particulière lors du développement de la grammaire. Cependant, les principaux enjeux étaient d'assurer une couverture la plus large avec le minimum de bruit possible et la maintenabilité de la grammaire une fois le stage terminé.

## 3.1 GramLab Unitex

Unitex est un système de traitement de corpus permettant de construire des grammaires hors-contexte à l'aide de réseaux de transitions, proches des automates à états finis, appelés "graphes".

Il a été créé en 2002 à l'université Paris-Est Marne-la-Vallée, afin de reproduire les fonctionnalités d'Intex qui n'était pas open-source, et a été amélioré à maintes reprises à l'aide du développement collaboratif.

Ces transitions indiquent soient des éléments terminaux (voir figure 3.1) soit d'autres réseaux de transitions (voir figure 3.2) appelés alors "sous-graphes".

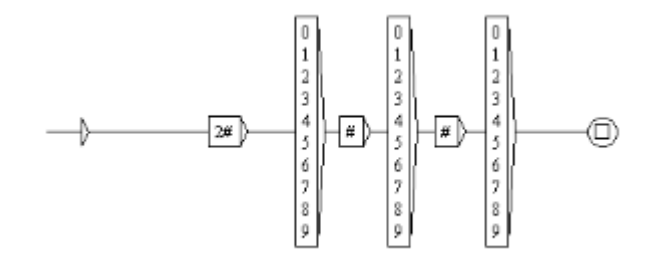

Figure 3.1 Exemple de réseaux de transitions indiquant des éléments terminaux

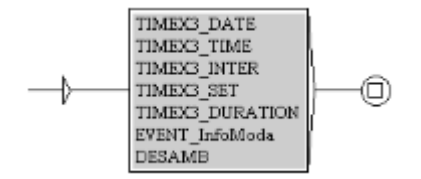

FIGURE  $3.2$  – Exemple d'appels de sous-graphes

Il permet aussi l'utilisation de dictionnaires électroniques de format DELA contenant des entrées lexicales simples et/ou composées ( $DELAS$ ) ou fléchies (DELAF) accompagnées ou non d'informations morpho-syntaxiques.

- DELAS : lemme,code grammatical +code
- $\overline{\phantom{a}}$  DELAF : mot, lemme.catégorie+sous classe : flexion

## 3.2 Processus

La détection et l'annotation par la grammaire hors-contexte s'effectue en deux passes principales.

#### 3.2.1 Pré-traitement

Nous avons ajouté un pré-traitement qui permet :

- la normalisation des apostrophes, guillemets etc. afin de pouvoir les utiliser, si besoin, dans les graphes sans devoir déclarer chaque type possible.
- l'ajout des balises déclarant le début et fin de document XML pour pouvoir les utiliser dans l'outil permettant l'évaluation entre la sortie de la grammaire et la référence (section 4.1).

#### 3.2. PROCESSUS 39

- $\mathcal{L}$ la séparation des séquences avec le marqueur STOP à chaque début de nouvelles phrases qui oblige la grammaire à ne pas faire de liens entre les annotations d'une phrase avec celles de la phrase précédente ou suivante.
- l'ajout d'une annotation OI en début de chaque phrase en attendant les annotations des objets et évènements touristiques par les partenaires.

#### 3.2.2 Annotation des expressions temporelles

Cette première passe détecte et annote les expressions temporelles et les informations touristiques telles que décrites en 2.2. Pour cela, nous avons utilisé le logiciel GramLab IDEling qui est un environnement ajouté à Unitex dans le cadre du projet GramLab (http://apoliade.com/Gramlab) afin de lui apporter des fonctionnalités de gestion de projet utiles dans un contexte de production industrielle.

An de faciliter la lisibilité et la maintenance, le système de sous-graphes a été utilisé pour diminuer la taille des graphes qui détectent et annotent. La division a été faite de manière à regrouper les objets similaires, par exemple (voir figure 3.3), le graphe TIMEX3 DATE est chargé d'appeler les sous-graphes annotant les dates alphabétiques ("22 août"), numériques ("22/08/14"), énumérées ("21 et 22 août") et ancrées ("deux jours avant dimanche").

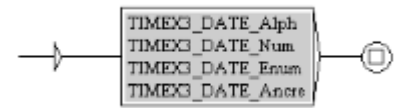

FIGURE  $3.3$  – Graphe d'annotation des dates

Toujours pour permettre une meilleure maintenance, nous avons utilisé les dictionnaires électroniques pour dénir les éléments terminaux lorsque cela était possible. Ainsi, si des modifications de ces éléments sont nécessaires, il suffira de modifier directement les dictionnaires. L'appel au dictionnaire dans la figure 3.4 permet de dénir en tant qu'éléments terminaux tous les déterminants féminins et singuliers (DET :fs) et tous les prépositions (PREP) des dictionnaires.

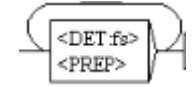

Figure 3.4 Exemple d'appel au dictionnaire

#### 3.2.3 Annotation des liens

Cette deuxième passe se base sur la sortie de la première passe en utilisant les annotations ajoutées au texte et rajoute les liens (TLINK et SLINK) entre les différentes annotations. Nous avons dû changer de logiciel pour utiliser la dernière version d'Unitex 3.1beta afin de pouvoir utiliser CasSys, un système de cascades de transducteurs qui n'était pas encore intégré dans GramLab IDEling lors du développement de la grammaire.

Ce système de cascade CasSys a été développé par N. Friburger et D. Maurel en 2004 (Friburger and Maurel, 2004) et permet de dénir une succession de graphes dans laquelle chaque graphe prend en entrée la sortie du graphe précédant.

Le développement de ces graphes a été particulièrement hasardeux à cause de l'utilisation de  $\langle \text{TOKEN}\rangle^*$  et de son comportement gourmand. En effet, pour permettre l'ajout des liens dans cet exemple : "24 Décembre : Chant de Noël sur la place de l'église à 20h", nous devions décrire une règle permettant la présence de n'importe quel caractère entre la date, l'évènement et l'heure.

Cependant, le masque <TOKEN>\* permettant de reconnaître cette suite possible de caractère incluait également les balises à détecter, donc aucun lien ne pouvait être ajouté.

Ce problème a été résolu en utilisant des contextes négatifs gauche et droit permettant de décrire ce qui ne peut pas suivre ou précéder la séquence à reconnaître. Cependant, cette solution peut considérablement allonger le temps de traitement et ne devrait être utilisée qu'en dernier recours.

Pour un exemple de graphe de liens, voir annexe B.

#### 3.2.4 Post-traitement

Une grammaire hors-contexte ayant ses limites (section 3.3), les sorties de la grammaire devront être enrichies. Cette tâche est prise en charge par un membre de l'équipe en post-traitement. Elle comprend :

- Compléter les attributs dont la valeur est présente dans le texte annoté. Afin de faciliter cette complétion, nous avons rajouté au maximum des balises contenant les informations nécessaires (voir figure 3.5).
- Calcul de l'attribut value lorsque celui-ci nécessite l'utilisation d'une temporalFunction.
- Correction de l'incrémentation des ID des annotations.

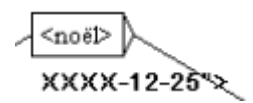

Figure 3.5 Balise contenant l'information pour la complétion de l'attribut value

## 3.3 Limites des grammaires hors-contexte

La grammaire hors-contexte a permis la détection et l'annotation d'une majorité des phénomènes mais elle montrait ses limites sur certains points.

Étant donné que nous la paramétrons en mode MERGE, les annotations sont ajoutées au texte selon leur position dans les graphes (voir figure 3.6). Il est donc impossible de compléter certains attributs alors que l'on possède leurs valeurs dans le texte entre les balises d'annotation <sup>1</sup> .

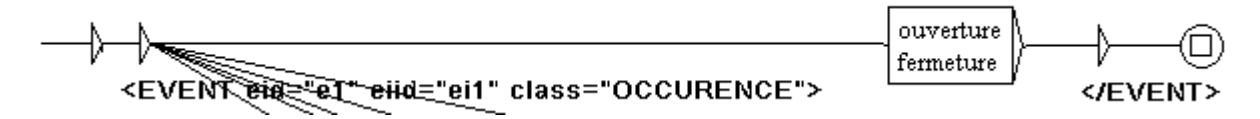

Figure 3.6 Placement des annotations lors de la détection

L'incrémentation automatique des identifiants uniques est également impossible car l'utilisation des variables dans Unitex n'est pas très développée. En effet, il est possible d'enregistrer le texte détecté dans une variable pour la réutiliser plus loin dans le graphe, mais il est impossible d'inclure une variable qui servirait de compteur et qui s'incrémenterait à chaque annotation rajoutée au texte. Or, les ID sont essentiels en TimeML car c'est grâce à eux que les liens entre les différentes annotations peuvent être faits; la correction en post-traitement doit donc être effectuée avec précaution.

De plus, lors de la création des graphes pour ajouter les liens entre les annotations, nous nous sommes rendus compte que certains cas nécessitaient l'utilisation des contextes.

Par exemple, dans "Dimanche 8, 15 et 22 Décembre : Marchés de Noël de  $14h \dot{a} 18h''$ , il faut pouvoir ajouter autant de liens temporels que de dates, c'està-dire trois liens qui reliraient chaque date en début de phrase avec l'intervalle d'horaires en fin de phrase.

Or, cela nécessite l'utilisation d'une grammaire contextuelle.

Pour finir, les transducteurs composant une grammaire peuvent rapidement se multiplier et devenir imposants. La maintenance peut donc devenir difficile, en particulier pour ceux qui n'ont pas développé la grammaire. Il est alors essentiel de structurer la grammaire le plus clairement possible, comme cela a été précisé en 3.2.2. Il est également recommandé de créer un inventaire et une carte des transducteurs qui expliciterons les relations entre les diérents transducteurs (père-ls, appels au dictionnaire etc.), même si ces documents peuvent être fastidieux à lire (voir annexes C et D).

## 3.4 Perspectives

Il reste un travail sur certains types de liens qui n'ont pas eu le temps d'être implémentés : les "inverses" de certains liens existants, par exemple :

<sup>1.</sup> Ici, il n'est pas question des informations qui doivent être calculées à l'aide de temporalFunction.

- Date-OI ("23 juillet : Concert") : ce lien sera nécessaire lorsque l'on aura les annotations des objets et évènements touristiques annotés par les partenaires, au lieu de l'annotation par défaut du pré-traitement.
- Time-Date ("à 15h le 23 juillet") : ce lien n'était pas présent dans les corpus mais est possible.

Cependant, ces ajouts doivent être faits prudemment car il existe un risque de conflits ou de sur-annotations, par exemple :

Musée ouvert du lundi au vendredi 8h à 18h, le samedi de 10h à 16h "de 8h à 18h" doit être relié avec "du lundi au vendredi" mais pas avec "le samedi". Or, un lien Time-Date pourra tout de même le créer.

## Conclusion

En s'appuyant sur le guide d'annotation créé à partir de l'étude linguistique, nous avons pu prendre en compte certains phénomènes présents dans les corpus, par exemple les abréviations des jours de la semaine pouvant causer des ambiguïtés pour la grammaire hors-contexte <sup>2</sup> .

Nous avons pu également structurer les graphes constituant la grammaire de manière à la rendre la plus lisible et maintenable par une personne extérieure à son développement.

<sup>2. &</sup>quot;Jeudi" en "jeu", "mercredi" en "mer" etc.

# Chapitre 4

# Évaluation de la grammaire hors-contexte

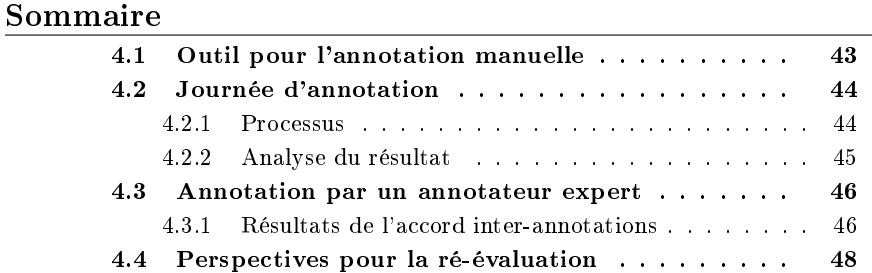

En parallèle au développement de la grammaire-hors contexte, il était nécessaire de créer un corpus annoté de référence permettant d'évaluer les annotations de celle-ci.

Dans un premier temps, nous nous sommes tournés vers l'annotation manuelle par des membres du laboratoire L3i lors d'une journée d'annotation (section 4.2). Cette tâche s'étant avérée plus complexe que prévue, la référence a été créée uniquement à partir de l'annotation manuelle d'un unique annotateur expert (section 4.3) afin d'obtenir une indication sur la qualité de l'annotation produite en sortie de la grammaire développée (section 4.3.1), dans l'attente d'une réalisation plus adaptée du corpus de référence (section 4.4).

# 4.1 Outil pour l'annotation manuelle

Nous avons décidé d'utiliser GATE (General Architecture for Text Engineering) comme outil d'annotation manuelle pour plusieurs raisons.

Il permet d'importer des schémas XML qui permettent ainsi d'annoter des textes avec le langage de balisage choisi. Nous avons donc pu modifier des schémas existants pour TimeML en supprimant certains éléments que nous n'avons pas utilisé et en ajoutant nos apports au standard comme décrit en (voir Annexe A pour un exemple de schéma).

Il accepte en entrée plusieurs formats dont le XML, ce qui permet de pouvoir utiliser des fichiers déjà annotés manuellement ou automatiquement pour modifier les annotations présentes ou pour utiliser l'outil Diff Tool calculant la précision, le rappel et la F-mesure de deux documents.

Cependant, il a quelques défauts d'ergonomie notamment pour l'ajout de balises auto-fermantes<sup>1</sup> puisque l'on ne peut pas directement créer une annotation avec un empan de zéro. Il y a également un problème de pop-up pour l'annotation qui s'échappe si on ne l'épingle pas systématiquement et cela peut entraîner une modication du texte à annoter si l'utilisateur est en train d'écrire. De plus, GATE ne permet pas d'annuler une modification, l'annotateur doit donc corriger lui-même le texte, ce qui n'est pas souhaitable.

## 4.2 Journée d'annotation

En se basant sur le guide d'annotation créé en amont, une journée d'annotation a été mise en place au sein du laboratoire.

#### 4.2.1 Processus

Le travail précédant la journée d'annotation a été basé sur la méthodologie pour l'annotation exposée dans (Fort, 2012), cependant il a été adapté à la taille réduite et aux circonstances de notre campagne d'annotation. En effet, dans sa thèse, K. Fort présente une méthodologie de campagne d'annotation telle qu'un client la demande pour tester ou entraîner ses outils. Or, dans notre projet, la campagne visait à évaluer notre propre outil. Tous les acteurs de cette campagne étaient donc membres du laboratoire L3i.

#### Le corpus à annoter

Chaque fichier était numéroté et comportait trois à quatre phrases représentatives et extraites des corpus touristiques à disposition. Les fichiers à annoter étaient divisés en plusieurs niveaux allant crescendo dans la complexité des expressions temporelles et des liens à annoter.

- 1. Expressions temporelles complètes et incomplètes
- 2. Ajout de suites d'expressions temporelles (ellipses) et du TLINK reltype XOR
- 3. Ajout des intervalles bornés ou non et du TLINK reltype IS EXCLUDED
- 4. Ajout des modalités (SLINK)

#### Le guide d'annotation

Le guide d'annotation avait été finalisé par les retours lors de la création d'une mini-référence, c'est-à-dire un extrait du corpus annoté par des

<sup>1.</sup> Les balises auto-fermantes sont utilisées pour exprimer les intervalles et les liens en TimeML.

annotateurs experts, dans le sens où ils ont pris connaissance du guide d'annotation.

La journée d'annotation aurait permis d'effectuer de nouvelles modifications au guide grâce à l'accord inter-annotateurs qui aurait pu mettre en évidence des incohérences.

Une version raccourcie du guide avait été faite afin de faciliter sa lecture par les annotateurs. Les deux versions étaient cependant à disposition sur les postes de travail, ainsi que des versions papier.

#### Les annotateurs

Les membres du laboratoire étaient invités à venir annoter des textes en fonction de leur temps libre. De par les activités menées au sein du laboratoire, les participants avaient déjà participé à ce type de journée d'annotation, cependant ils étaient non-experts dans le domaine en question.

#### - La formation des annotateurs

Les annotateurs étaient formés lors de leur arrivée et pour la plupart de manière individuelle ou en binôme. La formation se voulait courte car la majorité des annotateurs ne pouvaient pas rester plus d'une demi-heure. Elle comprenait une explication du but de la journée d'annotation, de ce qu'il fallait annoter ainsi que d'un exemple fait ensemble pour la prise en main du logiciel GATE. Les annotateurs avaient la possibilité de poser des questions lors qu'ils annotaient.

Les premiers fichiers à annoter étaient dédiés à l'entraînement. Ensuite, des numéros de fichiers leur étaient attribués de manière à obtenir des annotations d'au moins deux annotateurs diérents.

#### 4.2.2 Analyse du résultat

Le résultat de cette journée d'annotation a été peu concluant pour la création d'un corpus annoté de référence. Cependant, cela a été instructif quant à la mise en place d'une campagne d'annotation et de la création d'une référence pour l'évaluation.

D'un point de vue quantitatif, nous n'avons pas obtenu assez d'annotation, pour les raisons suivantes :

- $-$  La prise en main du logiciel GATE était trop longue et les annotateurs disposaient en général d'un temps réduit puisqu'ils prenaient une pause sur leur propre travail pour participer à la journée d'annotation.
- Le guide d'annotation était également trop long à lire, malgré la version raccourcie, et n'a pas été utilisé par tous les annotateurs, de ce fait certaines annotations étaient incomplètes.
- $-I$ l y a eu également des problèmes vis-à-vis de la langue. En effet, certains annotateurs n'étaient pas des locuteurs natifs du français et certains mots dans les textes leur posaient problème, notamment pour dénir si cela correspondait à l'évènement touristique de la phrase ou non.

De ce fait, parmi les quatre niveaux du corpus à annoter, aucun annotateur n'a pu atteindre un niveau d'aisance suffisant pour annoter des textes au-dessus du premier niveau.

#### 4.3 Annotation par un annotateur expert

Face au besoin imminent d'avoir une indication chiffrée pour évaluer la grammaire hors-contexte, nous avons décidé que le corpus de référence serait annoté par un seul annotateur expert malgré les biais que cela entraîne.

J'ai donc fait passer le corpus de référence dans la version finale de la grammaire et ait ensuite corrigé la sortie afin que l'annotation soit plus rapide. Nous avons pu ensuite utiliser ce corpus de référence et la sortie de la grammaire sur ce même corpus dans Diff Tool.

Bien que l'annotation de la référence ait été faite uniquement en suivant le guide d'annotation, les résultats ont nécessairement un biais puisque l'annotateur de la référence est également l'auteur du guide et de la grammaire horscontexte qui ait évaluée. Nous manquons probablement de recul sur le guide d'annotation puisque la campagne d'annotation n'a pas pu amener à une remise en question ou validation de celui-ci par des annotateurs n'ayant pas participé directement ou indirectement à sa conception.

#### 4.3.1 Résultats de l'accord inter-annotations

Dans cette section, nous présentons les résultats de l'accord inter-annotations effectué à l'aide de Diff Tool.

#### Mesures utilisées

Le rappel permet d'évaluer le nombre d'annotations supplémentaires (donc erronées) par rapport au corpus de référence, ce phénomène est aussi appelé du bruit. La précision permet d'évaluer le nombre d'annotations absentes par rapport au corpus de référence, on parle ici de silence. La pondération de ces deux mesures s'appelle la F-mesure. Dans ces trois mesures, plus le résultat tend vers 1, meilleur il est.

L'outil Diff Tool présente également le nombre d'annotations correctes, partiellement correctes, manquantes (silence), et supplémentaires (bruit).

#### Corpus évalués

Nous avons évalués la grammaire-hors contexte sur plusieurs corpus.

- $\sim$  corpus exemple : est un des fichiers utilisés pour la campagne d'annotation manuelle contenant trois à quatre phrases chacun. Il a été formé à partir des corpus touristiques mis à disposition par les partenaires.
- corpus GALevt1, GALevt2 et GALevt2013 : contenaient les agendas des évènements touristique en Othe Armance.
- référence : est le corpus de référence créé par l'annotateur expert. C'est à celui-ci que les autres corpus ont été comparés.

#### Tableaux des résultats

Ces résultats fournis par Diff Tool sont faussés à cause de différences dans les index des caractères. En effet, Diff Tool compare les annotations selon leur position dans le texte. Si les index sont diérents, les annotations seront considérées comme partiellement correctes, mais au-delà d'un certain nombre de caractères, il considère que les annotations sont diérentes. Une des annotations est alors considérée comme manquante et l'autre comme faux-positif (voir exemple en annexe E).

Les résultats peuvent donc être particulièrement bas pour certains corpus alors que ce n'est pas le cas. Cependant, les tableaux des résultats seront quand même inclus dans ce mémoire car ils permettent d'évaluer approximativement la grammaire hors-contexte.

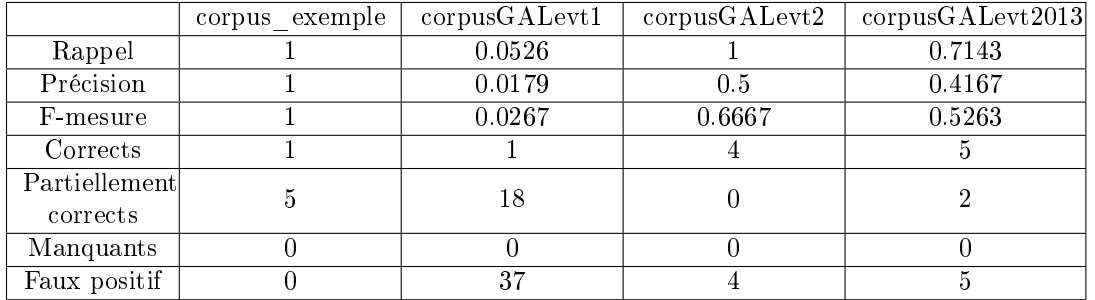

#### EVENT

#### TIMEX3

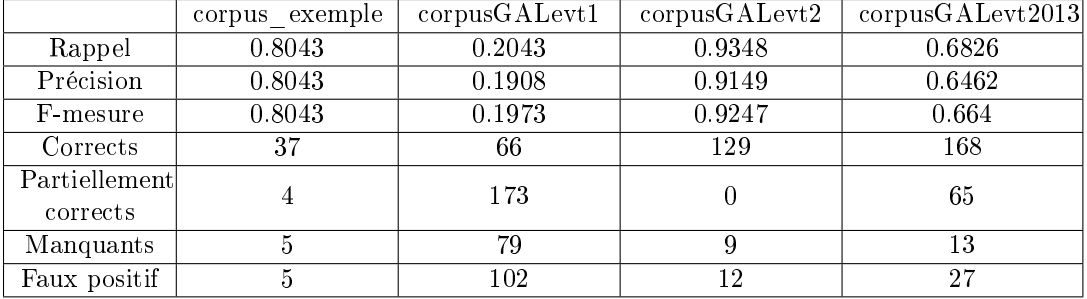

SLINK

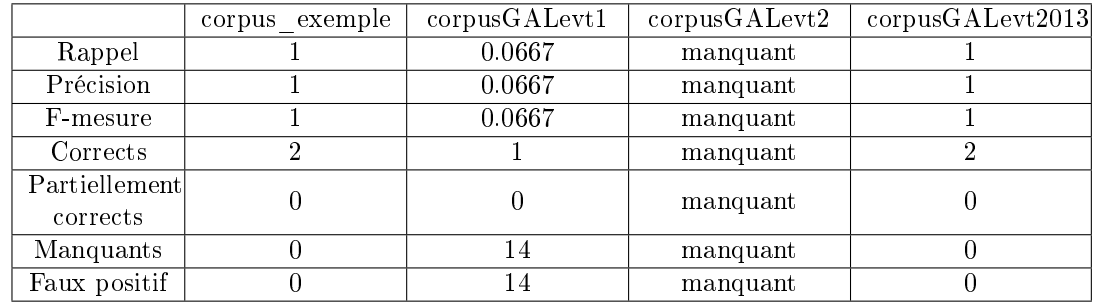

#### 48CHAPITRE 4. ÉVALUATION DE LA GRAMMAIRE HORS-CONTEXTE

#### TLINK

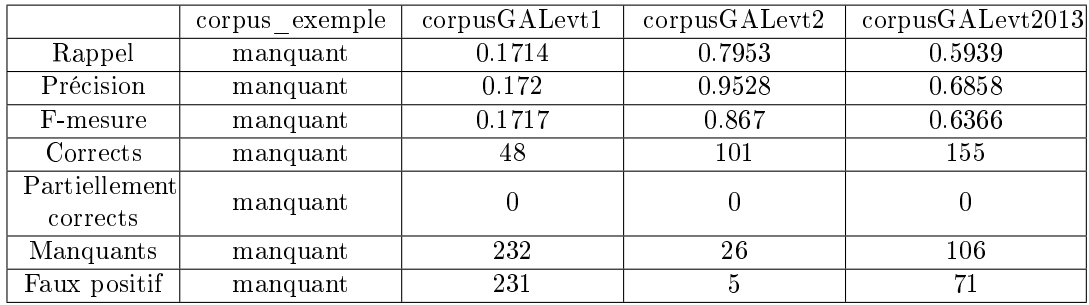

# 4.4 Perspectives pour la ré-évaluation

Il existe plusieurs pistes pour la création d'un corpus de référence sans biais. Une première piste possible serait de pré-annoter les textes à l'aide de la grammaire pour que les annotateurs, experts ou non, n'aient plus qu'à vérier s'il n'y a pas de silence ou de bruit, et si les annotations existantes sont correctes au niveau des attributs.

Un travail similaire a été fait par (Bittar, 2010a) et a démontré que la préannotation permettait de grandement réduire le temps d'annotation.

Une deuxième piste serait de recruter des annotateurs extérieurs au laboratoire qui se consacreraient à l'annotation des textes. Cette solution écarterait les problèmes liés au temps de prise en main du logiciel d'annotation manuelle et du guide d'annotation et amènerait à une meilleure gestion de la quantité et de la qualité des annotations, ainsi qu'à une possible évolution du guide d'annotation.

Cependant, elle a le désavantage d'être coûteuse en main d'œuvre autant pour les annotateurs que pour le gestionnaire de la campagne d'évaluation. Cette solution est peu utilisé dans les campagnes d'annotation traditionnelles en valeur du *crowdsourcing*<sup>2</sup>, comme l'explique K. Fort dans sa thèse (Fort, 2012).

<sup>2. &</sup>quot;Production participative" permettant de faire appel au savoir-faire et au raisonnement d'une main d'œuvre importante, sans rémunération obligatoire.

#### 4.4. PERSPECTIVES POUR LA RÉ-ÉVALUATION 49

Une dernière piste serait donc développé un jeu sérieux pour rendre la tâche d'annotation plus ludique et attrayante. Cela permettrait également d'avoir recours au crowdsourcing qui ôterait l'aspect financier du recrutement d'annotateurs dédiés à la tâche, et permettrait l'obtention d'une large quantité d'annotation si le jeu est bien conçu et diffusé.

Des exemples de ce type de jeu sérieux sont JeuxDeMots développé par le laboratoire LIRMM de l'université de Montpellier pour alimenter un réseau lexical (Lafourcade and Jouvert, 2008), et Zombilingo développé par le laboratoire LORIA de l'université de Lorraine afin d'annoter des corpus en syntaxe de dépendances (Fort et al., 2014b).

Les points négatifs de cette méthode sont, dans un premier temps, la difficulté de la mise en place du jeu. En effet, les annotations attendues sont particulièrement détaillées et il faut trouver un scénario qui permette de les obtenir. Cela implique aussi d'avoir une personne pour concevoir et maintenir le jeu. C'est pour cela que des contacts avec l'équipe du laboratoire LORIA ont été pris pour le projet TourinFlux.

De plus, étant donné que n'importe quelle personne pourrait produire des annotations, il faudrait donc tout de même vérifier la qualité de celles-ci. Cela a aussi le désavantage de rendre plus difficile, voir impossible, l'évolution du guide d'annotation puisqu'il faut pour cela que les annotateurs se mettent d'accord sur leurs annotations respectives. Et pour finir, il existe un problème éthique induit par le fait de faire travailler indirectement des personnes et d'utiliser leurs résultats sans les rémunérer (Fort et al., 2014a).

# 50CHAPITRE 4. ÉVALUATION DE LA GRAMMAIRE HORS-CONTEXTE

# Conclusion

Nous avons pu voir l'importance de l'étude linguistique lors de ce stage.

En effet, c'est grâce à cette étude que nous avons relevé certaines particularités des expressions temporelles dans le domaine du tourisme. Toutes les expressions ne possèdent pas une syntaxe simple comme celle que l'on peut trouver en périodes et horaires d'ouverture sur des tracts par exemple. Beaucoup d'expressions temporelles n'expriment pas clairement leur valeur exacte et nécessite un raisonnement pour la déduire. Ce raisonnement ne pose généralement pas de problème pour un humain, mais il est en revanche plus difficile à faire réaliser à une machine.

En partant de cette étude, nous avons également pu choisir le schéma d'annotation adéquat pour traiter les expressions temporelles dans des corpus touristiques, même si celui-ci a nécessité des apports pour s'adapter pleinement à notre tâche.

Le développement de la grammaire d'extraction et annotation s'est basé à la fois sur l'étude linguistique et le schéma d'annotation, tant pour les traitements marginaux à faire pour prendre en charge certaines ambiguïtés, que pour structurer l'ensemble des graphes la composant.

Nous avons relevé quelques désavantages sur l'utilisation d'une grammaire hors-contexte pour la tâche d'annotation, cela reste tout de même un bon outil pour la détection et l'annotation des expressions temporelles dans les corpus touristiques.

Le point principal à garder à l'esprit lors du développement d'une grammaire à l'aide de transducteurs est d'assurer au maximum leur maintenabilité pour que leur développeur ne soit pas l'unique personne à pouvoir gérer la grammaire.

Néanmoins, même en cas de changement de technologie pour l'extraction et l'annotation et/ou un changement du schéma d'annotation au cours du projet, l'étude linguistique resterait toujours valide, elle est donc bien l'étape primordiale pour la détection et l'annotation des expressions temporelles.

Sur le plan personnel, ce stage m'a permis d'approfondir des connaissances sur les grammaires hors-contexte acquises lors du master ainsi qu'un outil qui permet leur développement, c'est-à-dire Unitex/GramLab.

J'ai également pu aborder les domaines de l'annotation et de l'évaluation lors du travail sur le guide et la campagne d'annotation, qui prennent une part importante dans le domaine du Traitement Automatique de la Langue.

La rédaction du guide d'annotation sous forme d'un document scientique m'a donné l'occasion d'utiliser pour la première fois le logiciel de composition L<sup>A</sup>TEX.

Le déroulement du stage au sein d'un laboratoire m'a permis d'avoir un aperçu de l'organisation du travail au sein d'un laboratoire de recherche, qui n'est pas si diérente qu'en entreprise.

# Bibliographie

- Bittar, A. (2010a). Building a TimeBank for French : A Reference Corpus Annotated According to the ISO-TimeML Standard. PhD thesis, Université Paris Diderot.
- Bittar, A. (2010b). ISO-TimeML Annotation Guidelines for French Version 1.0.
- Cunningham, H., Maynard, D., Bontcheva, K., Tablan, V., Aswani, N., Roberts, I., Gorrell, G., Funk, A., Roberts, A., Damljanovic, D., Heitz, T., Greenwood, M., Saggion, H., Petrak, J., Li, Y., and Peters, W. (2014). Developing Langage Processing Components with GATE Version 8 (a User Guide).
- Ferro, L., Gerber, L., Mani, I., Sundheim, B., and Wilson, G. (2003). TIDES 2003 Standard for the Annotation of Temporal Expressions.
- Fort, K. (2012). Les ressources annotées, un enjeu pour l'analyse de contenu : vers une méthodologie de l'annotation manuelle de corpus. PhD thesis, Université Paris 13 - Sorbonne Paris Cité.
- Fort, K., Adda, G., Sagot, B., Mariani, J., and Couillault, A. (2014a). Crowdsourcing for language resource development : Criticisms about amazon mechanical turk overpowering use. In Vetulani, Z. and Mariani, J., editors, Human Language Technology Challenges for Computer Science and Linguistics, pages 303-314. Springer International Publishing.
- Fort, K., Guillaume, B., and Chastant, H. (2014b). Creating zombilingo, a game with a purpose for dependency syntax annotation. In Gamification for Information Retrieval (GamifIR'14) Workshop, Amsterdam, Pays-Bas.
- Fortin, J., Carloni, O., Leclère, M., and Weiser, S. (2009). Extraction et exploitation de données temporelles pour un portail d'e-tourisme. Fouille de Données Temporelles - Analyses de Flux de Données.
- Friburger, N. and Maurel, D. (2004). Finite-state transducer cascades to extract named entities in texts. Theoretical Computer Science.
- Lafourcade, M. and Jouvert, A. (2008). Jeuxdemots : un prototype ludique pour l'émergence de relations entre termes. Journées internationales d'Analyse statistiques des Données Textuelles.

Paumier, S. (2006). Unitex - Manuel d'utilisation.

- Saurí, R., Littman, J., Knippen, B., Gaizauskas, R., Setzer, A., and Pustejovsky, J. (2006). TimeML Annotation Guidelines Version 1.2.1.
- Saurí, R., Saquete, E., and Pustejovsky, J. (2010). Annotating Time Expressions in Spanish : TimeML Annotation Guidelines (Version TempEval-2010).
- Teissèdre, C. (2012). Analyse sémantique automatique des adverbiaux de localisation temporelle : application a la recherche d'information et a l'acquisition de connaissances. PhD thesis, Université Paris Ouest-Nanterre La Défense.
- Université de La Rochelle (2014). Site du laboratoire de recherche l3i. Repéré le 27 août 2014 à http://l3i.univ-larochelle.fr/.
- Weiser, S. (2010). Repérage et typage d'expressions temporelles pour l'annotation sémantique automatique de pages Web - Application au e-tourisme. PhD thesis, Université Paris Ouest Nanterre La Défense.

# Résumé

Ce mémoire professionnel présente le travail effectué au sein du laboratoire L3i de l'université de La Rochelle. Ce stage a prit part au projet TourinFlux dont le but est la création d'un tableau de bord réunissant les informations disponibles sur les diérents territoires de France pour les acteurs du tourisme.

La contribution au projet était le développement d'une grammaire horscontexte pour la détection et l'annotation des expressions temporelles dans les documents touristiques.

Le travail effectué a permis également de souligner l'importance de l'étude linguistique dans le choix du schéma d'annotation, de l'écriture du guide d'annotation ainsi que du développement de l'annotateur automatique, peu importe la méthode choisie pour cela.

Mots-clefs : Extraction automatique d'information, grammaire hors-contexte, expressions temporelles, corpus touristiques, schéma et guide d'annotation

BIBLIOGRAPHIE

# Abstract

This professional report presents the work done within the laboratory L3i of the university of La Rochelle. This internship has took part in the TourinFlux project, the purpose of which is the creation of a dashboard gathering information available on the French territory for various stakeholders in tourism.

The contribution to this project has been the development of a contextfree grammar for the detection and annotation of the temporal expressions in tourism documents.

The work achieved has also pointed out the importance of the linguistic study to choose the annotation schema, to write the annotation guidelines, and to develop the automatic annotator, whatever the technology chosen to do so.

Keywords : automatic information retrieval, context-free grammar, temporal expressions, tourist corpora, annotation schema and guidelines

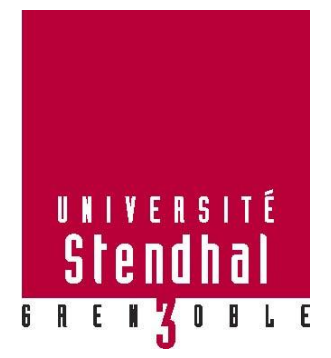

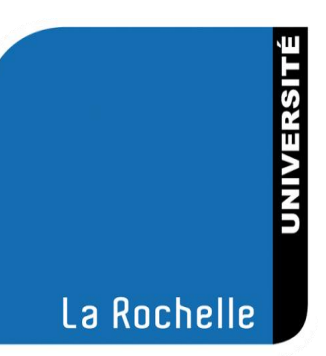

# 13i

# **ANNEXES Projet TourInFlux Annotation des expressions temporelles**

Drat Lucie

UFR LLASIC

Mémoire de master 2 professionnel – Sciences du langage – Industrie de la langue

Parcours : Traitement automatique de la langue écrite et parlée

Sous la direction de : Agnès Tutin – Université Stendhal Grenoble III Mickaël Coustaty – Université La Rochelle – L3i Alain Couillault – Université La Rochelle – L3i

Année universitaire 2013-2014

# Annexe A

# Schéma XML

Voici un exemple de schéma XML importable dans GATE qui permet d'annoter un lien temporel (TLINK) entre deux éléments en TimeML.

```
<?xml version="1.0"?>
- <schema xmlns="http://www.w3.org/2000/10/XMLSchema">
   - <element name="TLINK">
      - <complexType>
           <attribute name="lid" use="required" type="LinkID"/>
            <attribute name="eventInstanceID" type="EventInstanceID"/>
            <attribute name="timeID" type="TimeID"/:
           <attribute name="signalID" type="SignalID"/>
           <attribute name="relatedToTime" type="TimeID"/>
           <attribute name="relatedToEventInstance" type="EventInstanceID"/>
          - <attribute name="relType" use="required">
             - <simpleType>
                 - <restriction base="string">
                      <enumeration value="BEFORE"/>
                      <enumeration value="AFTER"/>
                      <enumeration value="INCLUDES"/>
                      <enumeration value="IS_INCLUDED"/>
                      <enumeration value="SIMULTANEOUS"/>
                      <enumeration value="IAFTER"/>
                      <enumeration value="IBEFORE"/>
                      <enumeration value="IDENTITY"/>
                      <enumeration value="BEGINS"/>
                      <enumeration value="ENDS"/>
                      <enumeration value="BEGUN_BY"/>
                      <enumeration value="ENDED_BY"/>
                      <enumeration value="IS_EXCLUDED"/>
                      <enumeration value="XOR"/:
                      <enumeration value="AROUND"/>
                   </restriction>
               </simpleType>
           </attribute>
        </complexType>
     </element>
 </schema>
```
# Annexe B

# Graphe de lien

Voici un exemple de graphe créant un lien de condition entre une occurrence et une modalité ("ouvert sur rendez-vous".

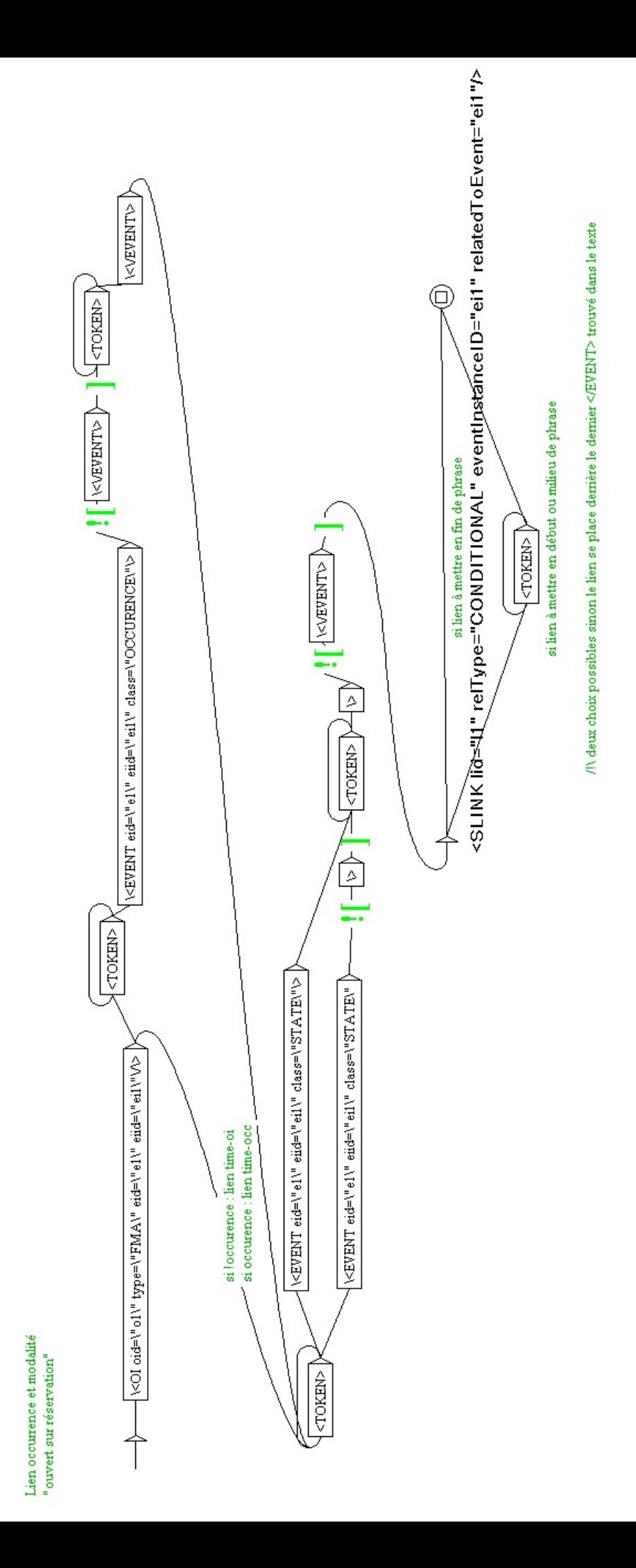

# Annexe C

# Inventaire des graphes

Voici l'inventaire des graphes qui fait partie, avec la carte (annexe D), des documents créés pour aider à la lisibilité et la maintenance de la grammaire hors-contexte développée.

# Inventaire des graphes

Drat Lucie<sup>\*</sup>

24 juillet 2014

#### Résumé

Inventaire et descriptif rapide des graphes de la grammaire.

# 1 Passe 1 : Annotation des expressions temporelles

## 1.1 Graphe principal : main.grf

- Annotation : Expressions temporelles, occurrences et modalités
- Contenu dans : Aucun
- Contient : TIMEX3\_DATE.grf
- TIMEX3\_TIME.grf TIMEX3\_INTER.grf TIMEX3\_SET.grf TIMEX3\_DURATION.grf EVENT\_InfoModa.grf DESAMB.grf
- Appel au dictionnaire : Aucun

# 1.2 TIMEX3\_DATE.grf

- Annotation : Dates
- Contenu dans : main.grf TIMEX3\_DURATION.grf TIMEX3\_INTER\_DATEg TIMEX3\_INTER\_DATEd.grf

<sup>∗</sup>Université Stendhal Grenoble III/Laboratoire L3I, lucie.drat@gmail.com

- Contient :
	- TIMEX3\_DATE\_Alph.grf
	- TIMEX3\_DATE\_Num.grf
	- TIMEX3\_DATE\_Enum.grf
	- TIMEX3\_DATE\_Ancre.grf
- Appel au dictionnaire : Aucun

# 1.3 TIMEX3\_TIME.grf

- Annotation : Heures
- $-$  Contenu dans : main.grf TIMEX3\_INTER\_TIMEc.grf TIMEX3\_INTER\_TIMEg.grf TIMEX3\_INTER\_TIMEd.grf Contient : TIMEX3\_TIME\_HH
	- TIMEX3\_TIME\_HP
- Appel au dictionnaire : Aucun

## 1.4 TIMEX3\_INTER.grf

- Annotation : Intervalles de dates et intervalles d'heures
- Contenu dans : main.grf
- Contient : TIMEX3\_INTER\_DATE TIMEX3\_INTER\_TIME V\_Alph\_Periodes
- Appel au dictionnaire : Aucun

# 1.5 TIMEX3\_SET.grf

- Annotation : Ensembles de dates et ensembles d'heures
- Contenu dans : main.grf
- Contient :
	- TIMEX3\_SET\_DATE
	- TIMEX3\_SET\_TIME
- Appel au dictionnaire : Aucun

# 1.6 TIMEX3\_DURATION.grf

 Annotation : Durées (Toute l'année) et durées ancrées à des dates ou des heures (deux jours avant Noël)

- Contenu dans : main.grf - Contient : TIMEX3\_DATE TIMEX3\_TIME V\_Duree.grf V\_Alph\_Annee.grf
	- V Modifieurs.grf
- Appel au dictionnaire :  $\langle$ BEFORE $>$  (dico)  $\langle AFTER \rangle$  (dico)  $\langle \text{NEAR}\rangle$  (dico)  $\langle$  AV $>$  (dico)  $\langle AP \rangle$  (dico)

# 1.7 EVENT\_InfoModa.grf

- Annotation : Occurrences et modalités (ouverture à ..., sur réservation)
- Contenu dans : main.grf
- Contient : Aucun
- $-$  Appel au dictionnaire :  $\langle A \rangle$

## 1.8 DESAMB.grf

- But : Détection de certains éléments pour empêcher leur annotation
- Contenu dans : main.grf
- Contient : Aucun
- Appel au dictionnaire : cf. graphe
- Note : Annotation de l'abréviation "jeu" pour différencier le jour du nom

## 1.9 TIMEX3\_DATE\_Alph.grf

- Annotation : Dates alphabétiques (22 *juillet 2014*)
- Contenu dans : TIMEX3 DATE.grf
- Contient : TIMEX3\_DATE\_Alph\_SSAAAA.grf TIMEX3\_DATE\_Alph\_SS.grf TIMEX3\_DATE\_Alph\_MMAAAA.grf TIMEX3\_DATE\_Alph\_MM.grf TIMEX3\_DATE\_Alph\_WE.grf TIMEX3\_DATE\_Alph\_DDMMAAAA.grf

TIMEX3\_DATE\_Alph\_DDMM.grf

TIMEX3\_DATE\_Alph\_DD.grf

TIMEX3\_DATE\_Alph\_JJ.grf TIMEX3\_DATE\_Alph\_FF.grf

TIMEX3\_DATE\_Alph\_OD.grf

V Modifieurs.grf

- Appel au dictionnaire :
	- <JOUR> (dico)

 $\langle N \rangle$ 

Note : Présence d'un contexte négatif droit

## 1.10 TIMEX3\_DATE\_Num.grf

- Annotation : Dates numérique  $(22/07/14)$
- Contenu dans : TIMEX3 DATE.grf
- Contient : TIMEX3\_DATE\_Num\_DDMMAAAAs.grf TIMEX3\_DATE\_Num\_DDMMAAAAt.grf TIMEX3\_DATE\_Num\_DDMMs.grf TIMEX3\_DATE\_Num\_DDMMt.grf
- Appel au dictionnaire : Aucun
- Note : Pas de "Mois Année" à cause d'un risque de conflit avec "Date Mois" si l'année est égale ou inférieure à 12 (= mois de décembre et année 2012)

# 1.11 TIMEX3\_DATE\_Enum.grf

- Annotation : Énumération de dates (le 21, 22 et 23 juillet)
- Contenu dans : TIMEX3 DATE.grf

Contient :

TIMEX3\_DATE\_Alph\_DDMMAAAA.grf TIMEX3\_DATE\_Alph\_DDMM.grf TIMEX3\_DATE\_Alph\_DD.grf TIMEX3\_DATE\_Alph\_OD.grf TIMEX3\_DATE\_Num\_DDMMAAAAs.grf TIMEX3\_DATE\_Num\_DDMMAAAAt.grf TIMEX3\_DATE\_Num\_DDMMs.grf TIMEX3\_DATE\_Num\_DDMMt.grf V\_Ordinaux.grf

- Appel au dictionnaire : <JOUR> (dico)
- Note : "&" est remplacé par "&" en preprocessing

# 1.12 TIMEX3\_DATE\_Ancre.grf

- Annotation : Dates ancrées (le premier dimanche avant Noël) avec le marqueur associé
- Contenu dans : TIMEX3 DATE.grf
- Contient :
- TIMEX3\_DATE\_Alph\_DDMMAAAA.grf TIMEX3\_DATE\_Alph\_DDMM.grf TIMEX3\_DATE\_Alph\_DD.grf TIMEX3\_DATE\_Alph\_OD.grf TIMEX3\_DATE\_Num\_DDMMAAAAs.grf TIMEX3\_DATE\_Num\_DDMMAAAAt.grf TIMEX3\_DATE\_Num\_DDMMs.grf TIMEX3\_DATE\_Num\_DDMMt.grf V\_Ordinaux.grf Appel au dictionnaire :
	- $\langle$ BEFORE $>$  (dico)
	- $\langle AFTER \rangle$  (dico)
	- $\langle \text{NEAR}\rangle$  (dico)  $\langle$  AV $>$  (dico)
	- $\langle AP \rangle$  (dico)

# 1.13 TIMEX3\_DATE\_Alph\_SSAAAA.grf

- Annotation : Saison Année (Été 2014)
- Contenu dans :
	- TIMEX3\_DATE\_Alph.grf
	- Inter\_anchor.grf
	- Inter.grf
	- TIMEX3\_SET\_DATE.grf
- Contient : V\_Alph\_Annee
- Appel au dictionnaire : <SAISON> (dico)

## 1.14 TIMEX3\_DATE\_Alph\_SS.grf

- Annotation : Saison  $(Et\acute{e})$
- Contenu dans : TIMEX3\_DATE\_Alph.grf Inter\_anchor.grf Inter.grf TIMEX3\_SET\_DATE.grf
- Contient : Aucun
- Appel au dictionnaire : <SAISON> (dico)
# 1.15 TIMEX3\_DATE\_Alph\_MMAAAA.grf

- Annotation : Mois Année (*juillet 2014*)
- Contenu dans : TIMEX3\_DATE\_Alph.grf TIMEX3\_DATE\_Alph\_OD.grf Inter\_anchor.grf
- Inter.grf
- Contient : V\_Alph\_Annee
- Appel au dictionnaire : Aucun

#### 1.16 TIMEX3\_DATE\_Alph\_MM.grf

- $-$  Annotation : Mois (*juillet*)
- Contenu dans : TIMEX3\_DATE\_Alph.grf TIMEX3\_DATE\_Alph\_OD.grf Inter\_anchor.grf Inter.grf
- Contient : Aucun
- Appel au dictionnaire : Aucun

#### 1.17 TIMEX3\_DATE\_Alph\_WE.grf

- Annotation : Semaine et week-end (en semaine, le weekend)
- Contenu dans :
	- TIMEX3\_DATE\_Alph.grf
	- TIMEX3\_DATE\_Alph\_OD.grf
	- V\_freq
- Contient : Aucun
- Appel au dictionnaire :
	- $\langle$ SE $>$  (dico)
	- $\langle WE \rangle$ (dico)

# 1.18 TIMEX3\_DATE\_Alph\_DDMMAAAA.grf

- Annotation : Date Mois Année (22 juillet 2014)
- Contenu dans :
	- TIMEX3\_DATE\_Alph.grf TIMEX3\_DATE\_Enum.grf TIMEX3\_DATE\_Ancre.grf Inter\_anchor.grf
	- Inter.grf
- Contient :
	- V\_Alph\_Date
	- V\_Alph\_Annee
- Appel au dictionnaire : <JOUR> (dico)

# 1.19 TIMEX3\_DATE\_Alph\_DDMM.grf

- Annotation : Date Mois  $(22 \; juillet)$
- Contenu dans : TIMEX3\_DATE\_Alph.grf TIMEX3\_DATE\_Enum.grf TIMEX3\_DATE\_Ancre.grf Inter\_anchor.grf Inter.grf TIMEX3\_SET\_DATE.grf
- Contient : V\_Alph\_Date
- Appel au dictionnaire : <JOUR> (dico)

# 1.20 TIMEX3\_DATE\_Alph\_DD.grf

- Annotation : Date  $(le 22)$
- Contenu dans : TIMEX3\_DATE\_Alph.grf TIMEX3\_DATE\_Enum.grf TIMEX3\_DATE\_Ancre.grf Inter\_anchor.grf Inter.grf TIMEX3\_SET\_DATE.grf
- Contient : V Alph Date
- Appel au dictionnaire : Aucun
- Note : Présence d'un contexte négatif droit

#### 1.21 TIMEX3\_DATE\_Alph\_JJ.grf

- Annotation : Jour (22 *juillet 2014*)
- Contenu dans : TIMEX3\_DATE\_Alph.grf TIMEX3\_DATE\_Alph\_OD.grf Inter.grf
- Contient : Aucun
- Appel au dictionnaire :  $\langle$ lundi $\rangle$  (dico)  $\langle \text{mardi}\rangle$  (dico)
- $\langle$  mercredi $\rangle$  (dico)
- <jeudi> (dico)
- $\langle$  vendredi $\rangle$  (dico)
- $\langle$ samedi $\rangle$  (dico)
- $\langle$  dimanche $\rangle$  (dico)
- Note : L'annotation de l'abréviation "jeu" se fait dans DESAM-BIG pour diérencier le nom du jour

# 1.22 TIMEX3\_DATE\_Alph\_FF.grf

- Annotation : Fêtes et jours fériés (Pentecôte)
- Contenu dans : TIMEX3\_DATE\_Alph TIMEX3\_DATE\_Alph\_OD Inter.grf TIMEX3\_SET\_DATE
- Contient : V AlphNum Chiffres
- Appel au dictionnaire :
	- $<$ SE $>$
	- $<$ WE $>$
	- $<$ JOUR $>$

# 1.23 TIMEX3\_DATE\_Alph\_OD.grf

- Annotation : Date ordinale (première semaine de juillet)
- Contenu dans : TIMEX3\_DATE\_Alph.grf
	- TIMEX3\_DATE\_Enum.grf
	- TIMEX3\_DATE\_Ancre.grf
- Contient : TIMEX3\_DATE\_Alph\_JJ TIMEX3\_DATE\_Alph\_WE TIMEX3\_DATE\_Alph\_MMAAAA TIMEX3\_DATE\_Alph\_MM.grf TIMEX3\_DATE\_Alph\_FF.grf V\_Ordinaux
- Appel au dictionnaire : Aucun

# 1.24 TIMEX3\_DATE\_Num\_DDMMAAAAs.grf

- Annotation : Date Mois Année  $(22/07/14)$
- Contenu dans :
	- TIMEX3\_DATE\_Num.grf

TIMEX3\_DATE\_Enum.grf TIMEX3\_DATE\_Ancre.grf Inter\_anchor.grf Inter.grf

- Contient : Aucun
- Appel au dictionnaire : <JOUR> (dico)

# 1.25 TIMEX3\_DATE\_Num\_DDMMAAAAt.grf

- Annotation : Date Mois Année  $(22-07-14)$
- Contenu dans : TIMEX3\_DATE\_Num.grf TIMEX3\_DATE\_Enum.grf TIMEX3\_DATE\_Ancre.grf Inter\_anchor.grf Inter.grf
- Contient : Aucun
- Appel au dictionnaire : <JOUR> (dico)

#### 1.26 TIMEX3\_DATE\_Num\_DDMMs.grf

- Annotation : Date Mois  $(22/07)$
- Contenu dans : TIMEX3\_DATE\_Num.grf TIMEX3\_DATE\_Enum.grf TIMEX3\_DATE\_Ancre.grf Inter\_anchor.grf Inter.grf
- Contient : Aucun
- Appel au dictionnaire : <JOUR> (dico)

# 1.27 TIMEX3\_DATE\_Num\_DDMMt.grf

- Annotation : Date Mois  $(22-07)$
- Contenu dans : TIMEX3\_DATE\_Num.grf TIMEX3\_DATE\_Enum.grf TIMEX3\_DATE\_Ancre.grf Inter\_anchor.grf Inter.grf
- Contient : Aucun
- Appel au dictionnaire : <JOUR> (dico)

# 1.28 TIMEX3\_TIME\_HH.grf

- Annotation : Heure  $(14h30)$
- Contenu dans : TIMEX3 TIME.grf
- Contient : V Heure
- Appel au dictionnaire : Aucun
- Note : Différenciation "à midi/le midi"

#### 1.29 TIMEX3\_TIME\_HP.grf

- Annotation : Période horaire  $(l'apr\`es\mbox{-}midi)$
- Contenu dans : TIMEX3 TIME.grf
- $-$  Contient : V Modifieurs
- Appel au dictionnaire :
	- $\langle$  matinée $\rangle$  (dico)
	- $\langle$  matin $\rangle$  (dico)
	- $<$ soirée $>$  (dico)
	- $<$ soir $>$  (dico)
	- $\langle$ journée $\rangle$  (dico)
	- $\langle$ après midi $\rangle$  (dico)
	- $\langle \text{nuit} \rangle$  (dico)
	- $\langle$ midi $\rangle$  (dico)
- Note : Diérenciation "à midi/le midi"

# 1.30 TIMEX3\_INTER\_DATE.grf

- $-$  Annotation : Intervalle de dates (du lundi au mercredi)
- Contenu dans : TIMEX3 INTER.grf
- Contient :
	- TIMEX3\_INTER\_DATEc.grf
	- TIMEX3\_INTER\_DATEg.grf
	- TIMEX3\_INTER\_DATEd.grf
- Appel au dictionnaire : Aucun

# 1.31 TIMEX3\_INTER\_TIME.grf

- Annotation : Intervalle d'heures (de 14h à 18h)
- Contenu dans : TIMEX3 INTER.grf
- Contient : TIMEX3\_INTER\_TIMEc.grf TIMEX3\_INTER\_TIMEg.grf TIMEX3\_INTER\_TIMEd.grf
- Appel au dictionnaire : Aucun

# 1.32 V\_Alph\_Periodes.grf

- Annotation : Intervalle non-borné (pendant les vacances scolaires)
- Contenu dans : TIMEX3\_INTER.grf TIMEX3\_INTER\_DATEg.grf TIMEX3\_INTER\_DATEd.grf
- Contient : V Modifieurs.grf
- Appel au dictionnaire :  $\langle$  FF $>$  (dico)  $\langle$ SAISON $\rangle$  (dico)

#### 1.33 TIMEX3\_INTER\_DATEc.grf

- Annotation : Intervalle de dates complet (du lundi au mercredi)
- Contenu dans : TIMEX3 INTER DATE.grf
- Contient : Inter\_anchor.grf Inter.grf
	-
- Appel au dictionnaire : Aucun

## 1.34 TIMEX3\_INTER\_DATEg.grf

- Annotation : Intervalle de dates borné à gauche uniquement ( $\dot{a}$ partir du 22 juillet)
- Contenu dans : TIMEX3 INTER DATE.grf
- Contient :
	- TIMEX3\_DATE
	- V\_Alph\_Periodes
- Appel au dictionnaire : Aucun

# 1.35 TIMEX3\_INTER\_DATEd.grf

- Annotation : Intervalle de dates borné à droite uniquement (jusqu'au 22 juillet)
- Contenu dans : TIMEX3\_INTER\_DATE.grf
- Contient :
	- TIMEX3\_DATE
	- V\_Alph\_Periodes
- Appel au dictionnaire : Aucun

#### 1.36 TIMEX3\_INTER\_TIMEc.grf

- Annotation : Intervalle d'heures complet  $(14h-18h)$
- Contenu dans : TIMEX3\_INTER\_TIME.grf
- Contient :
	- TIMEX3\_TIME.grf
	- V\_BorneG.grf
	- V\_BorneD.grf
- Appel au dictionnaire : Aucun

# 1.37 TIMEX3\_INTER\_TIMEg.grf

- Annotation : Intervalle d'heures borné à gauche uniquement ( $\dot{a}$ partir de 14h)
- Contenu dans : TIMEX3\_INTER\_TIME.grf
- Contient :
- TIMEX3\_TIME.grf
- Appel au dictionnaire : Aucun

#### 1.38 TIMEX3\_INTER\_TIMEd.grf

- Annotation : Intervalle d'heures borné à droite uniquement (jusqu'à 18h)
- Contenu dans : TIMEX3\_INTER\_TIME.grf
- Contient :
- TIMEX3\_TIME.grf
- Appel au dictionnaire : Aucun

### 1.39 Inter\_anchor.grf

- Annotation : Intervalle de dates complet avec un anchorID  $^1$  (du 22 au 23 juillet 2014 )
- Contenu dans : TIMEX3 INTER DATEc.grf
- Contient :
	- TIMEX3\_DATE\_Alph\_SSAAAA
	- TIMEX3\_DATE\_Alph\_SS

<sup>1.</sup> Attribut TimeML : référence vers une date plus complète pour complétion avec une temporalFunction

TIMEX3\_DATE\_Alph\_MMAAAA TIMEX3\_DATE\_Alph\_MM TIMEX3\_DATE\_Alph\_DDMMAAAA TIMEX3\_DATE\_Alph\_DDMM TIMEX3\_DATE\_Alph\_DD TIMEX3\_DATE\_Num\_DDMMAAAAs TIMEX3\_DATE\_Num\_DDMMAAAAt TIMEX3\_DATE\_Num\_DDMMs TIMEX3\_DATE\_Num\_DDMMt V\_BorneG.grf V\_BorneD.grf V Modifieurs

Appel au dictionnaire : <JOUR> (dico)

#### 1.40 Inter.grf

- Annotation : Intervalle de dates complet sans un anchorID ( $du$ 22 juillet au 15 août)
- Contenu dans : TIMEX3 INTER DATEc.grf

- Contient : TIMEX3\_DATE\_Alph\_SSAAAA TIMEX3\_DATE\_Alph\_SS TIMEX3\_DATE\_Alph\_MMAAAA TIMEX3\_DATE\_Alph\_MM TIMEX3\_DATE\_Alph\_FF TIMEX3\_DATE\_Alph\_DDMMAAAA TIMEX3\_DATE\_Alph\_DDMM TIMEX3\_DATE\_Alph\_DD TIMEX3\_DATE\_Alph\_JJ TIMEX3\_DATE\_Num\_DDMMAAAAs TIMEX3\_DATE\_Num\_DDMMAAAAt TIMEX3\_DATE\_Num\_DDMMs TIMEX3\_DATE\_Num\_DDMMt V\_Alph\_Periodes V\_BorneG.grf V\_BorneD.grf V Modifieurs

Appel au dictionnaire : <JOUR> (dico)

#### 1.41 TIMEX3\_SET\_DATE.grf

- Annotation : Ensemble de dates (tous les  $8$  mai)
- Contenu dans : TIMEX3 SET.grf

 Contient : TIMEX3\_DATE\_Alph\_SSAAAA TIMEX3\_SET\_SS TIMEX3\_SET\_MM TIMEX3\_SET\_WE TIMEX3\_DATE\_Alph\_FF TIMEX3\_DATE\_Alph\_DDMM TIMEX3\_DATE\_Alph\_DD TIMEX3\_DATE\_Alph\_OD V\_Quant.grf V\_Freq.grf

- $-$  Appel au dictionnaire :  $\langle N \rangle$
- Note : Présence d'un contexte négatif droit

# 1.42 TIMEX3\_SET\_TIME.grf

- Annotation : Ensemble d'heures (tous les soirs)
- Contenu dans : TIMEX3 SET.grf
- Contient :
	- V\_Quant.grf
	- V\_Freq.grf
	- V\_Modifieurs
- Appel au dictionnaire :
	- $<$ matin $>$
	- $<$ midi $>$
	- $\langle$ après midi $\rangle$
	- $<$ soir $>$
	- $<$ nuit $>$

# 1.43 TIMEX3\_SET\_SS.grf

- Annotation : Ensemble de saison (tous les étés)
- Contenu dans : TIMEX3 SET DATE.grf
- $-$  Contient :
	- TIMEX3\_DATE\_Alph\_SS
	- V\_Quant.grf
	- V\_Freq.grf
	- $V_M$ Modifieurs.grf
- Appel au dictionnaire : Aucun

# 1.44 TIMEX3\_SET\_MM.grf

Annotation : Ensemble de mois (tous les mois de juillet)

- Contenu dans : TIMEX3\_SET\_DATE.grf
- $-$  Contient :
	- TIMEX3\_DATE\_Alph\_MM
	- V\_Quant.grf
	- V\_Freq.grf
	- V Modifieurs.grf
- Appel au dictionnaire : Aucun

# 1.45 TIMEX3\_SET\_WE.grf

- Annotation : Ensemble de semaines, week-ends, ou jours (tous les samedis)
- Contenu dans : TIMEX3 SET DATE.grf
- Contient : TIMEX3\_DATE\_Alph\_WE
	- TIMEX3\_SET\_JJ
	- V\_Quant.grf
	- V\_Freq.grf
	- V Modifieurs.grf
- Appel au dictionnaire : Aucun

# 1.46 V Modifieurs.grf

- Annotation : Marqueurs modifiant une expression temporelle
- Contenu dans :
- Contient : Aucun
- Appel au dictionnaire : Aucun

# 1.47 V\_BorneG.grf

- Annotation : Aucune
- But : Marqueurs de borne gauche dans un intervalle
- $-$  Contenu dans :
	- TIMEX3\_INTER\_TIMEc.grf
	- Inter\_anchor.grf
	- Inter.grf
- Contient : Aucun
- Appel au dictionnaire : Aucun

# 1.48 V\_BorneD.grf

- Annotation : Aucune
- But : Marqueurs de borne droite dans un intervalle
- Contenu dans : TIMEX3\_INTER\_TIMEc.grf Inter\_anchor.grf
	- Inter.grf
- Contient : Aucun
- Appel au dictionnaire : Aucun

# 1.49 V\_Quant.grf

- Annotation : Marqueurs de quantification pour les ensembles  $(tous les ..., chaque ...)$
- Contenu dans : TIMEX3\_SET\_DATE TIMEX3\_SET\_TIME TIMEX3\_SET\_SS TIMEX3\_SET\_MM TIMEX3\_SET\_WE
- Contient : Aucun
- Appel au dictionnaire : Aucun

# 1.50 V\_Freq.grf

- Annotation : Marqueurs de fréquence pour les ensembles ( $2 fois$  $par \dots)$
- Contenu dans : TIMEX3\_SET\_DATE TIMEX3\_SET\_TIME TIMEX3\_SET\_SS TIMEX3\_SET\_MM TIMEX3\_SET\_WE
- Contient : TIMEX3\_DATE\_Alph\_WE TIMEX3\_DATE\_Alph\_JJ V\_AlphNum\_Chiffres
- Appel au dictionnaire : Aucun

# 1.51 V\_Ordinaux.grf

- Annotation : Aucune
- $-$  But : Ordinaux (2ème ...)
- Contenu dans : TIMEX3\_DATE\_Enum.grf TIMEX3\_DATE\_Ancre.grf

TIMEX3\_DATE\_Alph\_OD.grf

- Contient : Aucun

Appel au dictionnaire : Aucun

# 1.52 V\_Alph\_Date.grf

- Annotation : Aucune
- $-$  But : Date  $(30 \ldots)$
- $-$  Contenu dans : TIMEX3\_DATE\_Alph\_DDMMAAAA.grf TIMEX3\_DATE\_Alph\_DDMM.grf TIMEX3\_DATE\_Alph\_DD
- Contient : Aucun
- Appel au dictionnaire : Aucun

#### 1.53 V\_Alph\_Annee.grf

- Annotation : Aucune
- $-$  But : Date (... 2014)
- Contenu dans : TIMEX3\_DURATION.grf TIMEX3\_DATE\_Alph\_SSAAAA TIMEX3\_DATE\_Alph\_MMAAAA TIMEX3\_DATE\_Alph\_DDMMAAAA.grf
- Contient : Aucun
- Appel au dictionnaire : Aucun

# 1.54 V\_Heure.grf

- Annotation : Aucune
- $-$  But : Heure  $(15 \; .15)$
- Contenu dans : TIMEX3\_TIME\_HH.grf
- Contient : Aucun
- Appel au dictionnaire : Aucun

# 1.55 V\_Duree.grf

- Annotation : Durée  $(2 \text{ jours} ...)$
- Contenu dans : TIMEX3 DURATION.grf
- Contient : V\_AlphNum\_Chiffres
- Appel au dictionnaire :
	- $<$ SE $>$
	- $<$ WE $>$
	- $<$ JOUR $>$

# 2 Passe 2 : Ajout des liens

- Présence de contextes négatifs gauche et droite
- Pas d'appel au dictionnaire
- Pas d'appel de sous-graphe

#### 2.1 1 date-occ-n.grf

- Premier élément : Date, intervalle de dates ou ensemble de dates
- Deuxième élément : Occurence
- Type de lien : IDENTITY

## 2.2 2\_date-time-n.grf

- Premier élément : Date, intervalle de dates ou ensemble de dates
- Deuxième élément : Heure, intervalle d'heures ou ensemble d'heures
- Type de lien : IS\_INCLUDED

# 2.3 3\_occ-time-n.grf

- Premier élément : Occurence ou objet touristique
- Deuxième élément : Heure, intervalle d'heures ou ensemble d'heures
- Type de lien :

BEGUN\_BY pour une heure

IDENTITY pour un intervalle d'heures ou un ensemble d'heures

# 2.4 4\_date-date\_xor-n.grf

- Premier élément : Date ou intervalle de dates
- Deuxième élément : Date ou intervalle de dates
- Type de lien : XOR

#### 2.5 5\_mod.grf

- Premier élément : Occurrence ou objet touristique
- Deuxième élément : Modalité
- Type de lien : CONDITIONAL

#### 2.6 5\_mod-mod.grf

- Premier élément : Modalité
- Deuxième élément : Modalité
- Type de lien : CONDITIONAL

# 2.7 5\_time-mod-n.grf

- Premier élément : Heure, intervalle d'heures ou ensemble d'heures
- Deuxième élément : Modalité
- Type de lien : IDENTITY

#### 2.8 6\_date-date\_ancre-n.grf

- Premier élément : Date
- Deuxième élément : Date
- Type de lien : BEFORE, AFTER, ou AROUND

#### 2.9 6\_duree-time\_ancre-n.grf

- Premier élément : Durée
- Deuxième élément : Heure
- Type de lien : BEFORE, AFTER, ou AROUND

# 2.10 7\_date-date\_excluded-n.grf

- Premier élément : Date, intervalle de dates ou ensemble de dates
- Deuxième élément : Date ou heure
- Type de lien : IS\_EXCLUDED

# 2.11 8\_oi-event.grf

- Premier élément : Objet touristique
- Deuxième élément : Occurrence
- Type de lien : IDENTITY

# Annexe D

# Carte des graphes

Voici la carte des graphes composant la grammaire. Elle permet de visualiser les relations entre les diérents graphes. De part sa taille, elle n'est lisible que sur un écran. Cependant, cela permet de

visualiser l'étendue que la grammaire a atteinte à l'issue du stage.

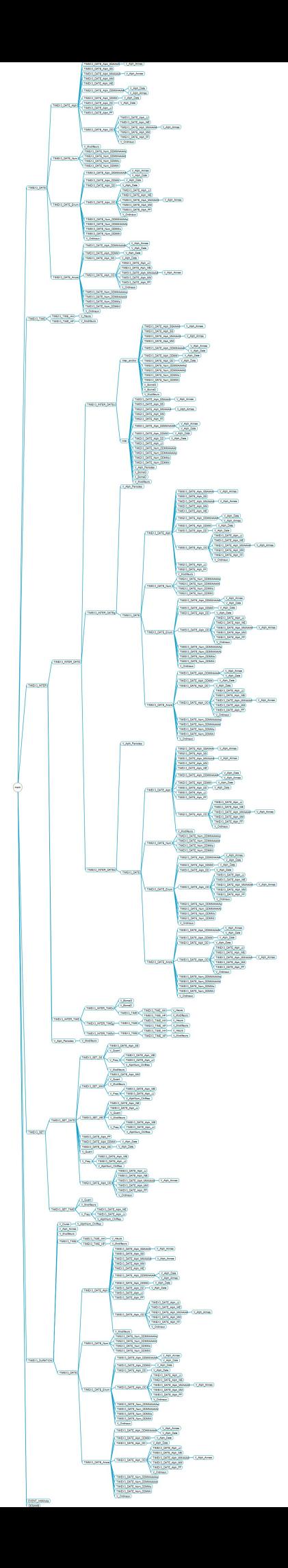

# Annexe E

# Résultats faussés sous Di Tool

Les trois exemples d'annotations ci-dessous sont tous corrects mais nous pouvons voir que la diérence dans les index de caractères peut fausser l'interprétation de Diff Tool. Le premier exemple est considéré comme correct, le second comme partiellement correct et le troisième comme incorrect avec une annotation manquante (couleur rouge) et l'autre faux-positif (couleur jaune)

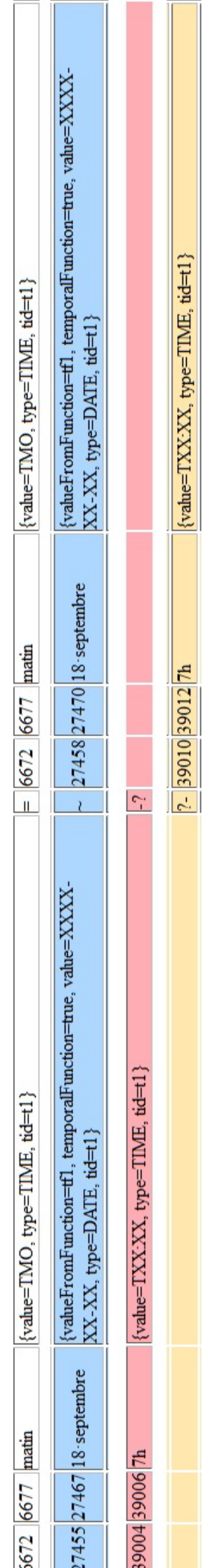